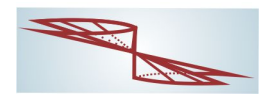

# Introdução

Neste capítulo faremos algumas aplicações da integral, tais como:

- (1) Area de uma região plana, nas formas cartesiana e polar.
- (2) Comprimento de curvas nas formas cartesiana, paramétrica e polar.
- (3) Volume e área de uma superfície de revolução.

Ao definir a integral como área tínhamos em mente uma primeira aplicação da integral: o cálculo de áreas planas. Suponhamos que certa região D do plano xy seja delimitada pelo eixo  $Ox$ , pelo gráfico de uma função contínua e não negativa $y=f\left(x\right),\ a\leq x\leq b,$ e pelas retas  $x = a$  e  $x = b$ , como ilustra a Figura 8.43. A área da região D é denotada por  $A(D)$  e calculada com auxilio da fórmula:

 $\widehat{A}(D) = \int_{a}^{b} f(x) dx.$ 

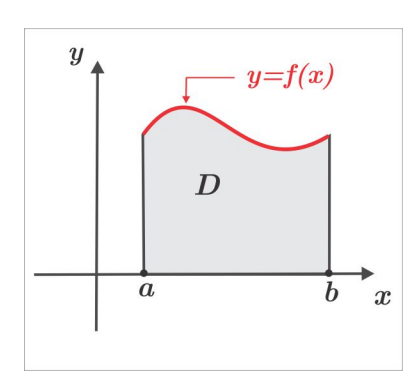

Figura 8.1: Área da região D

#### 8.1 Comprimento de Curvas

Consideremos uma curva $\gamma$ no plano  $xy,$ descrita por  $y=f\left(x\right),\ a\leq x\leq b,$ sendo $f$ uma função contínua juntamente com a derivada primeira  $f'(x)$ . Na Figura 8.2 ilustramos uma tal curva  $\gamma$  e a porção elementar (infinitesimal)  $ds$ .

O comprimento elementar ds é aproximado, via Teorema de Pitágoras, por:

<span id="page-0-0"></span>
$$
ds = \sqrt{(dx)^2 + (dy)^2} = \sqrt{1 + \left(\frac{dy}{dx}\right)^2} dx
$$
\n(8.1)

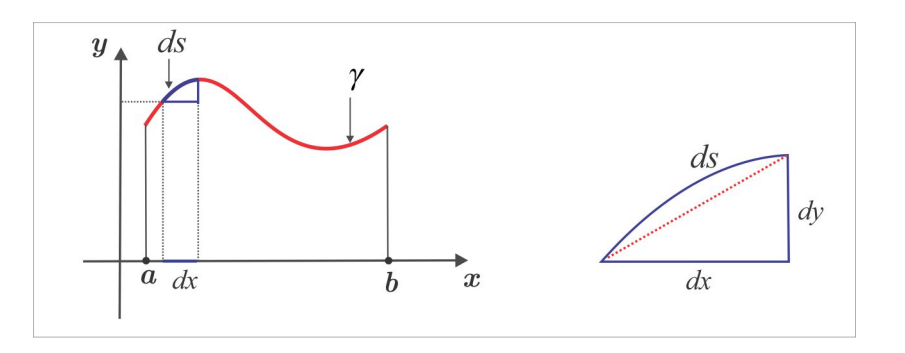

<span id="page-1-0"></span>Figura 8.2: O comprimento Elementar  $d\gamma$ .

e obtemos, na forma cartesiana, a seguinte expressão para o comprimento da curva  $\gamma$ :

<span id="page-1-1"></span>
$$
L(\gamma) = \int_{a}^{b} \sqrt{1 + f'(x)^2} dx.
$$
\n(8.2)

Na forma paramétrica a curva  $\gamma$  é descrita por um par de equações:

$$
\begin{cases}\nx = x(t) \\
y = y(t), \quad t_1 \le t \le t_2,\n\end{cases}
$$
\n(8.3)

sendo  $x(t)$  e  $y(t)$ , juntamente com as derivadas  $x'(t)$  e  $y'(t)$ , contínuas no intervalo  $t_1 \leq t \leq t_2$ . Considerando que:

$$
dx = x'(t) dt \quad e \quad dy = y'(t) dt
$$

encontramos:

$$
d\gamma = \sqrt{(dx)^{2} + (dy)^{2}} = \sqrt{x'(t)^{2} + y'(t)^{2}} dt
$$

e, assim, obtemos a seguinte expressão para o comprimento da curva  $\gamma$ , agora na forma paramétrica:

<span id="page-1-2"></span>
$$
L(\gamma) = \int_{t_1}^{t_2} \sqrt{\left(\frac{dx}{dt}\right)^2 + \left(\frac{dy}{dt}\right)^2} dt.
$$
 (8.4)

EXEMPLO 8.1.1 Como ilustração, vamos calcular o comprimento de uma circunferência de raio R.

SOLUÇÃO Não há perda de generalidade em considerar a circunferência de centro na origem, como ilustra a Figura 8.3. A parte da circunferência no 1<sup>o</sup> quadrante é descrita por  $y = \sqrt{R^2 - x^2}$ , com  $0 \leq x \leq R$ , e usando (8.2), obtemos:

$$
L(\gamma) = 4 \int_0^R \frac{R dx}{\sqrt{R^2 - x^2}}.
$$

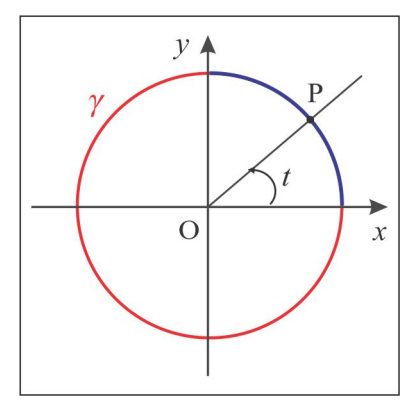

<span id="page-2-0"></span>Figura 8.3: Curva  $x^2 + y^2 = R^2$ .

No cálculo da integral usamos a substituição  $x = R \operatorname{sen} \theta$  e encontramos:

$$
L(\gamma) = 4R \int_0^{\pi/2} \frac{\cos \theta d\theta}{\sqrt{1 - \text{sen}^2 \theta}} = 4R \int_0^{\pi/2} d\theta = 2\pi R.
$$

O cálculo torna-se mais simples se usarmos a forma paramétrica. De fato, se o parâmetro  $t$  representa o ângulo orientado do raio  $OP$  com o eixo  $Ox$ , como na Figura [8.3,](#page-2-0) obtemos a parametrização:

$$
\begin{aligned}\nx &= R \cos t \\
y &= R \operatorname{sen} t, \quad 0 \le t \le 2\pi,\n\end{aligned}
$$

e usando [\(8.4\)](#page-1-2), encontramos:

$$
L(\gamma) = \int_0^{2\pi} \sqrt{(-R \sec t)^2 + (R \cos t)^2} dt = R \int_0^{2\pi} dt = 2\pi R.
$$

EXEMPLO 8.1.2 (Parametrizando a Elipse e a Hipérbole)  $O$  mesmo parâmetro t usado na parametrização da circunferência pode ser usado na elipse e na hipérbole.

(i) Parametrizando a Elipse: 
$$
\frac{x^2}{a^2} + \frac{y^2}{b^2} = 1
$$

Observando a Ögura ao lado, notamos que as coordenadas do ponto  $P(x, y)$  da elipse são:  $x = OC$  e  $y = DB$  e se t repre $senta$  o ângulo entre o eixo  $x e$  o eixo  $OA$ , obtemos a seguinte parametrização para a elipse:

 $x = a \cos t$ ,  $y = b \operatorname{sen} t$ ,  $0 \le t \le 2\pi$ .

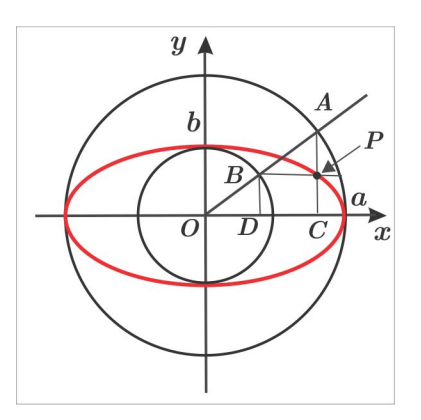

(ii) Parametrizando a Hipérbole:  $\frac{x^2}{a^2} - \frac{y^2}{b^2} = 1$ 

Na figura ao lado, ilustramos a hipérbole

$$
\frac{x^2}{a^2} - \frac{y^2}{b^2} = 1
$$

onde  $OB = b \cdot OA = a$  e temos a sequinte parametrização:

 $x = a \sec t$ ,  $y = b \tan t$ ,  $0 \le t \le 2\pi$ ,

onde t representa o ângulo entre o eixo x e o eixo OC.

**EXEMPLO 8.1.3** Qual o comprimento do arco da parábola  $y = x^2$ , entre  $x = 0$  e  $x = 1$ ?

**SOLUÇÃO** Um cálculo direto nos dá:

$$
L(\gamma) = \int_0^1 \sqrt{1 + \left(\frac{dy}{dx}\right)^2} \, dx = \int_0^1 \sqrt{1 + 4x^2} \, dx
$$

e com a substituição  $2x = \tan \theta$ , resulta:

$$
L(\gamma) = \frac{1}{2} \int_0^{\alpha} \sqrt{1 + \tan^2 \theta} \sec^2 \theta d\theta = \frac{1}{2} \int_0^{\alpha} \sec^3 \theta d\theta
$$

onde  $\tan \alpha = 2$ . No Exemplo 7.6.7, calculamos a integral de sec<sup>3</sup>  $\theta$  e usando o resultado, obtemos:

$$
L(\gamma) = \frac{1}{4} \Big[ \sec \theta \tan \theta + \ln |\sec \theta + \tan \theta| \Big]_0^{\alpha}
$$
  
= 
$$
\frac{1}{4} \Big[ \sec \alpha \tan \alpha + \ln |\sec \alpha + \tan \alpha| \Big] = \frac{1}{4} \Big[ 2\sqrt{5} + \ln (2 + \sqrt{5}) \Big]
$$

**EXEMPLO 8.1.4** Calcular o comprimento do arco da parábola semicúbica  $y^2 = x^3$ , entre  $y = -1$  e  $y = 8$ , ilustrada na Figura 8.4.

Com a parametrizção  $x = t^2$ ,  $y = t^3$ ,  $-1 \le t \le 2$ , encontramos:

$$
L(\gamma) = \int_{-1}^{2} \sqrt{4t^2 + 9t^4} dt = \int_{-1}^{2} |t| \sqrt{4 + 9t^2} dt
$$
  
= 
$$
-\int_{-1}^{0} t\sqrt{4 + 9t^2} dt + \int_{0}^{2} t\sqrt{4 + 9t^2} dt
$$

e usando a substituição  $u = 4 + 9t^2$ , obtemos du = 18tdt e assim:

$$
L(\gamma) = -\frac{1}{18} \int_{13}^{4} \sqrt{u} \, du + \frac{1}{18} \int_{4}^{40} \sqrt{u} \, du = \frac{1}{27} \left( 80\sqrt{10} + 13\sqrt{13} - 16 \right) \simeq 10.52.
$$

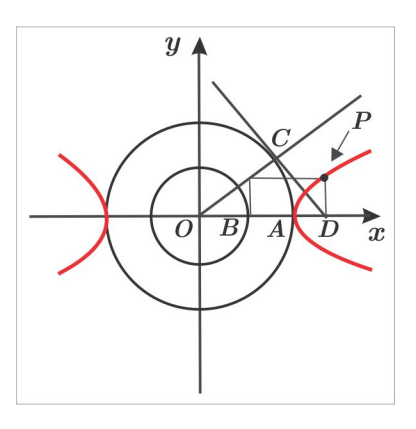

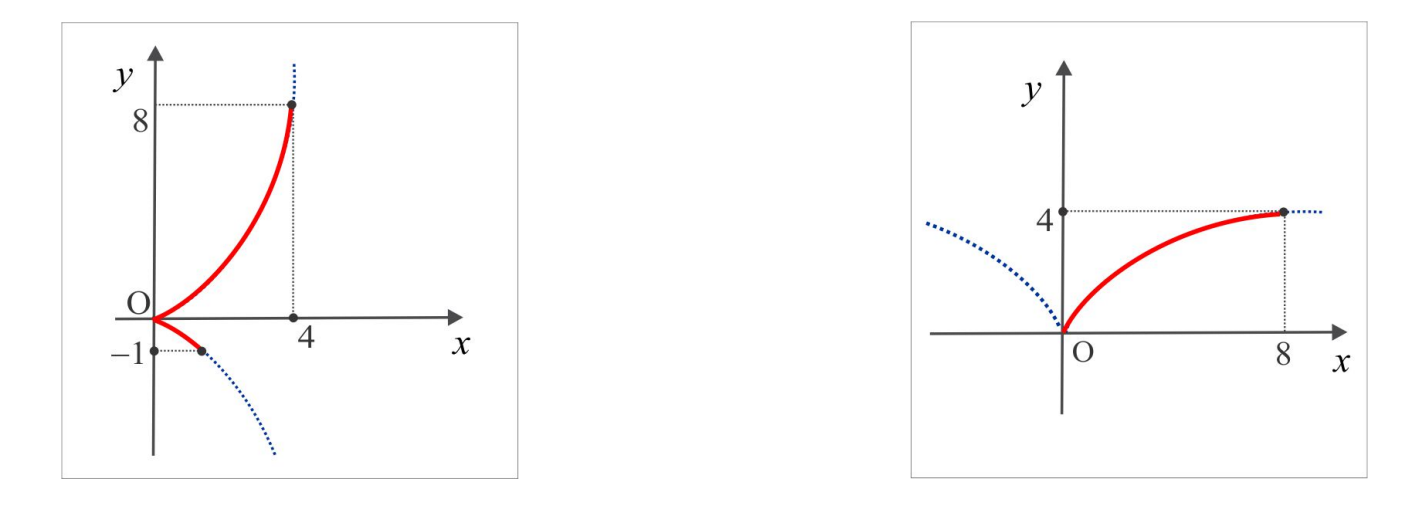

<span id="page-4-0"></span>Figura 8.4: Parábola  $y^2 = x^3$ .

<span id="page-4-1"></span>Figura 8.5: Parábola  $y^3 = x^2$ .

**EXEMPLO 8.1.5** Em alguns casos, o cálculo do comprimento de uma curva torna-se mais simples quando ela é descrita sob a forma  $x = g(y)$ ,  $c \le y \le d$ . A parábola semicúbica  $\gamma : y^3 = x^2$ ,  $0 \le x \le 8$ , ilustrada na Figura 8.5, pode ser vista sob a forma  $x = g(y) = y^{3/2}$ ,  $0 \le y \le 4$ , e o comprimento é dado por:

$$
L(\gamma) = \int_0^4 \sqrt{1 + g'(y)^2} \, dy = \int_0^4 \sqrt{1 + 9y/4} \, dy.
$$

Com a substituição  $u = 1 + 9y/4$ , chegamos a:

$$
L(\gamma) = \frac{4}{9} \int_1^{10} \sqrt{u} \, du = \frac{8}{27} \left( 10\sqrt{10} - 1 \right).
$$

#### Dedução das Fórmulas do Comprimento 8.1.1

A cuva  $\gamma$  ilustrada na Figura 8.6 representa o gráfico de uma função contínua  $y = f(x)$ ,  $a \le x \le b$ , com derivada  $f'(x)$  contínua.

Dada uma partição  $a=x_0 < x_1 < x_2 < \cdots < x_{n-1} < x_n = b$ do intervalo  $[a,b],$ o comprimento da curva  $\gamma$  é aproximado pelo comprimento da poligonal que liga os pontos:

$$
A(a, f(a)), A_1(x_1, f(x_1)), A_2(x_2, f(x_2)), A_3(x_3, f(x_3)),..., A_{n-1}(x_{n-1}, f(x_{n-1})), B(b, f(b))
$$

e o segmento genérico  $A_{k-1}A_k$ ,  $k = 1, 2, ..., n$ , tem comprimento:

$$
|A_{k-1}A_k| = \sqrt{(x_k - x_{k-1})^2 + (f(x_k) - f(x_{k-1}))^2}
$$
  
=  $\sqrt{(x_k - x_{k-1})^2 + f'(x_k)^2 (x_k - x_{k-1})^2} = (x_k - x_{k-1})\sqrt{1 + f'(x_k)^2}$ 

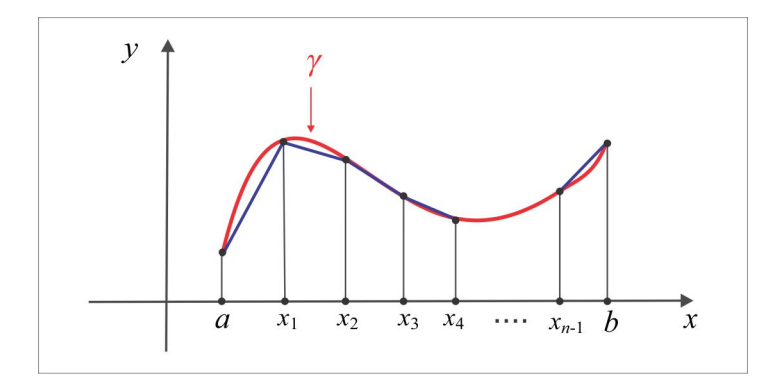

<span id="page-5-0"></span>Figura 8.6: Comprimento do arco  $\gamma$ .

onde cada  $c_k$ , entre  $x_{k-1}$  e  $x_k$ , é determinado pelo Teorema do Valor Médio 6.2.2. O comprimento da poligonal que aproxima a curva  $\gamma$  é, portanto:

$$
L_n = \sum_{k=1}^n |A_{k-1}A_k| = \sum_{k=1}^n (x_k - x_{k-1}) \sqrt{1 + f'(c_k)^2} = \sum_{k=1}^n \sqrt{1 + f'(c_k)^2} \Delta x_k
$$

com $\Delta x_k = t_k - t_{k-1},$ e fazendo $n \rightarrow \infty,$ chegamos ao comprimento da curva  $\gamma.$ 

$$
L(\gamma) = \lim_{n \to \infty} \sum_{k=1}^{n} |A_{k-1}A_k| = \int_{a}^{b} \sqrt{1 + f'(x)^2} \, dx.
$$

Na forma parametrizada, a curva  $\gamma$  é descrita por um par de equações a um parâmetro t:

$$
\begin{cases}\nx = x(t) \\
y = y(t), \quad c \le t \le d\n\end{cases}
$$

e o ponto genérico  $A_k$  da poligonal tem coordenadas  $x(t_k)$  e  $y(t_k)$ ,  $a = t_0 < t_1 < \ldots < t_{n-1} < t_n = b$ . Mais uma vez usamos o Teorema do Valor Médio e encontramos:

$$
|A_{k-1}A_k| = \sqrt{\left[x(t_k) - x(t_{k-1})\right]^2 + \left[y(t_k) - y(t_{k-1})\right]^2}
$$
  
=  $(t_k - t_{k-1})\sqrt{x'(c_k)^2 - y'(d_k)^2} = \sqrt{x'(c_k)^2 - y'(d_k)^2} \Delta t$ 

onde $c_k$ e $d_k$ estão entre $t_{k-1}$ e $t_k,$ e, sendo assim:

$$
L(\gamma) = \lim_{n \to \infty} \sum_{k=1}^{n} |A_{k-1}A_k| = \int_c^d \sqrt{\left(\frac{dx}{dt}\right)^2 + \left(\frac{dy}{dt}\right)^2} dt.
$$

# **ESCREVENDO PARA APRENDER 8.1**

(click aqui e veja a lista completa)

1. Calcule a área de um círculo de raio R e da elipse  $\frac{x^2}{a^2} + \frac{y^2}{b^2} = 1$ . (resp.:  $\pi R^2 e \pi ab$ )  $\overline{1}$ 

- 3. Considere  $B > 2$  e calcule a área sob a curva  $y = x^{-1} (\ln x)^{-2}$ , entre as retas  $x = 2$  e  $x = B$ . Esta área tem um limite, com  $B \to \infty$ ? (resp.:  $1/\ln 2 - 1/\ln B$ , com área limite  $1/\ln 2$ )
- 4. Em cada caso, calcule o comprimento do arco indicado.

(a) 
$$
y = \frac{x^3}{12} + \frac{1}{x}
$$
,  $1 \le x \le 2$ . (resp.: 13/12)

**(b)** 
$$
y = \frac{2}{3} (1 + x^2)^{3/2}
$$
,  $0 \le x \le 3$ . (resp.: 21)

(d) 
$$
x = \frac{9}{2} + \frac{1}{6y}, \quad 1 \le y \le 3.
$$
 (resp.:  $\sqrt{6}(2 + \ln 3)$ )

(e) 
$$
y = \sqrt{x}(1 - x/3)
$$
,  $0 \le x \le 3$ . (resp.:  $2\sqrt{3}$ )

$$
(f) \ \ 8x^2 = 27y^3, \quad 1 \le x \le 8. \tag{resp.:} \tag{2/3}
$$

(g) 
$$
y = x^{3/2}
$$
,  $1 \le x \le 4$ . (resp.: 62/5)

(h) 
$$
y + \frac{1}{4x} + \frac{x}{3} = 0
$$
,  $2 \le x \le 3$ .

\n(i)  $(y+1)^2 = (x-4)^3$ ,  $5 \le x \le 8$ .

\n(i)  $(x+1)^2 = (x-4)^3$ ,  $5 \le x \le 8$ .

\n(ii)  $(x+1)^2 = (x-4)^3$ ,  $5 \le x \le 8$ .

(j) 
$$
y = \frac{\sqrt{x}}{2} - \frac{2x^{3/2}}{3}, \quad 0 \le x \le 1.
$$
 (resp.:  $\frac{1}{6}(30\sqrt{3} - 7)$ )

5. Calcule o comprimento da hipociclóide de equação  $x^{2/3} + y^{2/3} = a^{2/3}$ .  $(resp.: 6a)$ 

6. Calcule a distância percorrida por uma partícula entre os instantes  $t = 0$  e  $t = 4$ , se sua posição  $P(x, y)$  no instante t vem dada por:  $x = \frac{1}{2}t^2$  e  $y = \frac{1}{3}(2t+1)^{3/2}$ .  $(resp.: 12)$ 

### 7. Em cada caso, calcule o comprimento do arco  $\gamma$  indicado:

(a) 
$$
\gamma : x = t^3
$$
,  $y = t^2$ ,  $-1 \le t \le 3$ .  
\n(b)  $\gamma : x = e^t \cos t$ ,  $y = e^t \sin t$ ,  $0 \le t \le 1$ .  
\n(c)  $\gamma : x = 2(1 - \sin t)$ ,  $y = 2(1 - \cos t)$ ,  $0 \le t \le \pi$ .  
\n(d)  $\gamma : x = t \cos t$ ,  $y = \tan t$ ,  $0 \le t \le \pi/4$ .  
\n(e)  $\gamma : x = \cos(2t)$ ,  $y = \sin^2 t$ ,  $0 \le t \le \pi$ .  
\n(f)  $\gamma : x = \frac{1}{2}t^2 + t$ ,  $y = \frac{1}{2}t^2 - t$ ,  $0 \le t \le 1$ .  
\n(g)  $\gamma : x = \frac{1}{2}t^2 + t$ ,  $y = \frac{1}{2}t^2 - t$ ,  $0 \le t \le 1$ .  
\n(g)  $\gamma : x = \frac{1}{2}t^2 + t$ ,  $y = \frac{1}{2}t^2 - t$ ,  $0 \le t \le 1$ .  
\n(h)  $\gamma : x = \frac{1}{2}t^2 + t$ ,  $y = \frac{1}{2}t^2 - t$ ,  $0 \le t \le 1$ .  
\n(h)  $\gamma : x = \frac{1}{2}t^2 + t$ ,  $y = \frac{1}{2}t^2 - t$ ,  $0 \le t \le 1$ .

8. Seja $\gamma$ a curva descrita por:  $x = t^3 - 3t$ ,  $y = t^3 - 5t - 1$ ,  $t \in \mathbb{R}$ . Verifique que  $r : 7x - 9y = 41$  é a reta tangente à curva  $\gamma$  no ponto correspondente a  $t = 2$ . Note que nos pontos correspondentes a  $t = \pm 1$  a reta tangente é vertical e será horizontal nos pontos correspondentes a  $t = \pm \sqrt{5}/3$ .

#### Comprimento & Área na Forma Polar 8.2

Com origem num ponto O, denominado Pólo, consideremos um eixo, denominado Eixo Polar. Um ponto  $P(x, y)$  do plano xy estará determinado quando são conhecidos o ângulo  $\theta$ , entre o eixo polar e o raio vetor  $OP$ , e o comprimento r desse raio vetor.

Normalmente considera-se o eixo polar coincidindo com o eixo cartesiano  $Ox$  e, dessa forma, obtemos as relações entre as variáveis cartesianas x e  $y$  e as variáveis polares  $r \in \theta$ .

$$
x = r \cos \theta
$$
  
 
$$
y = r \operatorname{sen} \theta
$$
 ou 
$$
\begin{cases} r = \sqrt{x^2 + y^2} \\ \theta = \arctan(y/x) \end{cases}
$$
 (8.5)

As quantidades  $r \in \theta$  são as *coordenadas polares* do ponto P. É claro que as coordenadas  $(r, \theta)$  e  $(r, \theta + 2k\pi) \, , \,\, k \in {\cal Z},$  representam o mesmo ponto e convencionaremos que  $r \geq 0$  e  $0 \leq \theta \leq 2\pi.$ 

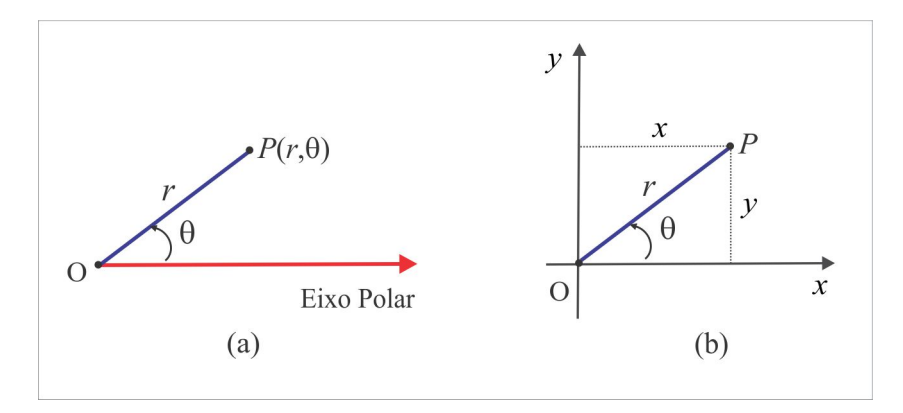

Figura 8.7: Coordenadas Polares  $r \in \theta$ .

Alguns autores admitem a possibilidade  $r < 0$  e, nesse caso, o ponto  $(r, \theta)$  é localizado na direção contrária ao eixo polar, como ilustra a Figura 8.8 onde o ponto  $Q(r, \theta + \pi)$  é identificado por  $Q(-r, \theta)$ .

**EXEMPLO 8.2.1** O ponto P de coordenadas polares  $r = 1$  e  $\theta = \pi/2$  tem coordenadas cartesianas

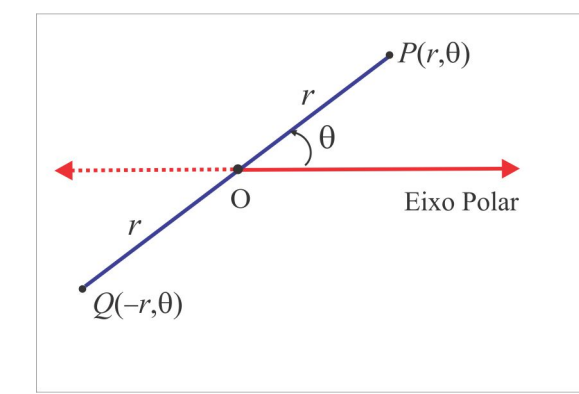

<span id="page-8-0"></span>Figura 8.8: Os pontos  $(\pm r, \theta)$ .

 $x = 0$  e  $y = 1$ . Já as coordenadas polares do ponto  $Q(2,2)$  são:

$$
r = \sqrt{2^2 + 2^2} = 2\sqrt{2}
$$
  $e \quad \theta = \arctan 1 = \pi/4.$ 

#### 8.2.1 Lugar Geométrico (LG) na Forma Polar

**ALINHA RETA:** Fixado  $\theta_0$  no intervalo  $[0, 2\pi]$ , a equação polar  $\theta = \theta_0$  representa a reta que passa  $\mathbb{R}^n$ pelo pólo, formando um ângulo de  $\theta_0$  rad com o eixo polar (o eixo  $Ox$ ). Em coordenadas cartesianas a equação deste LG é  $y = (\tan \theta_0) x$ .

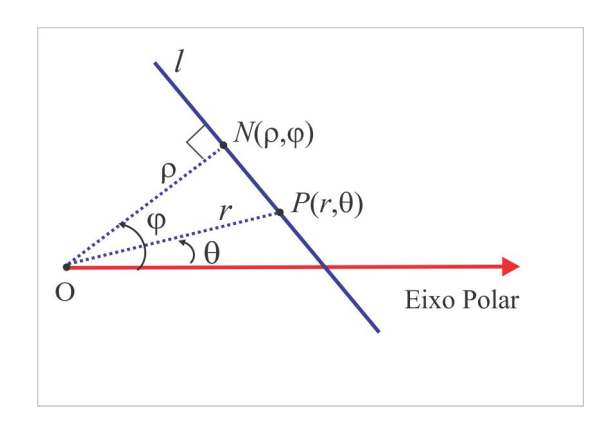

<span id="page-8-1"></span>Figura 8.9: A linha Reta.

Dada uma reta l que não passa no pólo, seja  $N(\rho, \varphi)$  o pé da perpendicular traçada da origem à reta l, como ilustra a Figura 8.9. Um ponto  $P(r, \theta)$  está sobre a reta l se, e somente se,  $r \cos(\varphi - \theta) = \rho$ e em símbolos, temos:

<span id="page-8-2"></span>
$$
P(r,\theta) \in l \Leftrightarrow r = \frac{\rho}{A\cos\theta + B\sin\theta},\tag{8.6}
$$

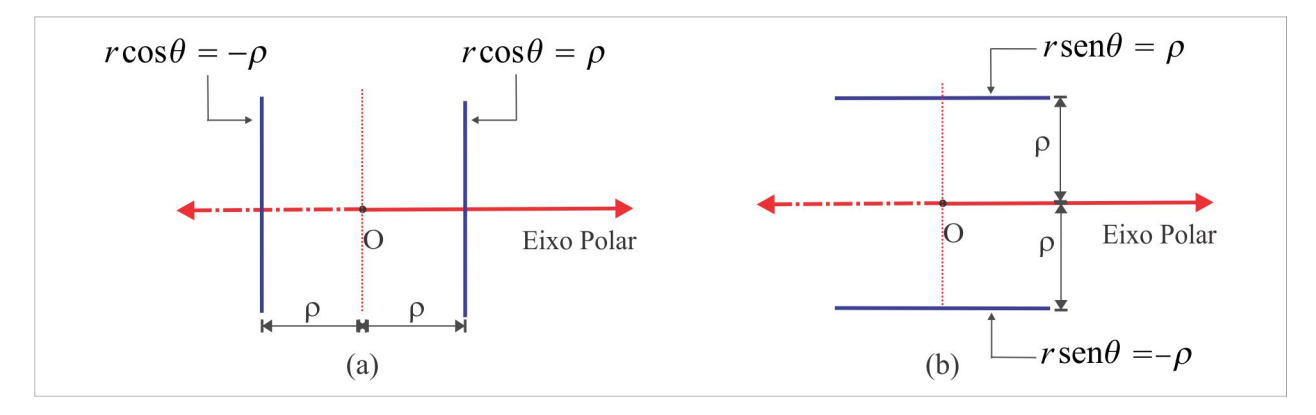

onde  $A = \cos \varphi$  e  $B = \sin \varphi$ . Temos os seguintes casos particulares ilustrados na Figura [8.10.](#page-9-0)

<span id="page-9-0"></span>Figura 8.10: (a) Reta Vertical  $\vert$  (b) Reta Horizontal.

- (i) Reta Vertical: Se  $\varphi = 0$  ou  $\varphi = \pi$  e  $\rho > 0$ , a equação [\(8.6\)](#page-8-2) é do tipo  $r \cos \theta = \pm \rho$  e representa a reta perpendicular ao eixo polar, distante  $\rho$  unidades do pólo, ilustrada na Figura [8.10\(](#page-9-0)a).
- (ii) Reta Horizontal: A equação  $r \text{ sen } \theta = \pm \rho$ , decorrente de [\(8.6\)](#page-8-2), com  $\varphi = \pm \pi/2$  e  $\rho > 0$ , representa a reta paralela ao eixo polar, distante  $\rho$  unidades do pólo, ilustrada na Figura [8.10\(](#page-9-0)b).

A CIRCUNFERÊNCIA: A Figura [8.11](#page-9-1) ilustra a circunferência  $\gamma$  de centro  $C(\rho, \varphi)$  e raio a.

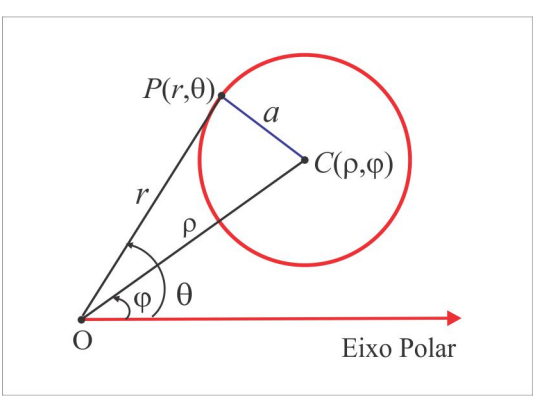

<span id="page-9-1"></span>Figura 8.11: A Circunferência

Decorre da Lei dos Cossenos que:

$$
P(r, \theta) \in \gamma \Leftrightarrow r^2 + \rho^2 - 2r\rho \cos(\theta - \varphi) = a^2
$$

e temos os seguintes casos particulares:

(i) Circunferência I: A Figura 8.12 ilustra o caso  $\rho = 0$  e  $\varphi = 0$  em que a equação se reduz a  $r = a$ e representa a circunferência de raio $a$ e centro no pólo. A equação cartesiana é  $x^2+y^2=a^2$ 

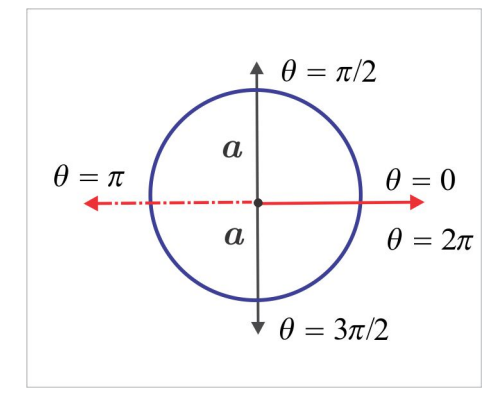

<span id="page-10-0"></span>Figura 8.12: A Circunferência  $r = a$ .

(ii) Circunferências II: No caso  $\rho = a e \varphi = 0$  temos as circunferências  $r = \pm 2a \cos \theta$  ilustradas na Figura 8.13, com equação cartesiana  $(x \pm a)^2 + y^2 = a^2$ .

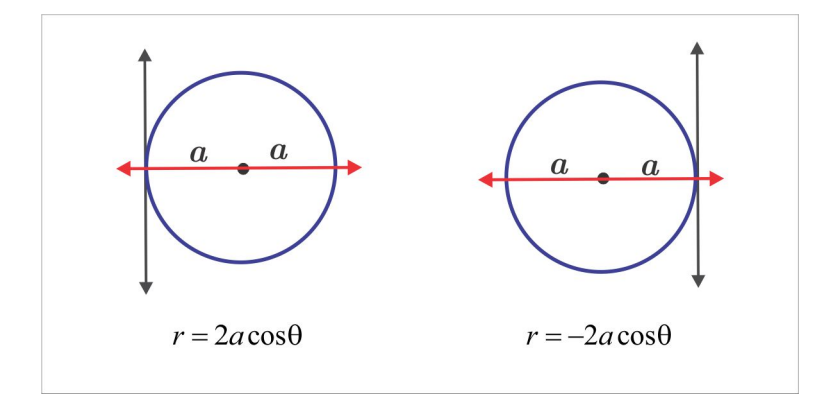

<span id="page-10-1"></span>Figura 8.13: As Circunferências  $r = \pm 2a \cos \theta$ .

Por exemplo, para descrever a circunferência de equação cartesiana  $(x - 1)^2 + y^2 = 1$  na forma polar basta observar que:

 $\overline{1}$ 

$$
(x-1)^2 + y^2 = 1 \Leftrightarrow x^2 + y^2 = 2x
$$

$$
\Leftrightarrow r^2 = 2r \cos \theta \Leftrightarrow \boxed{r = 2\cos \theta}.
$$

(iii) Circunferências III: No caso  $\rho = a e \varphi = \pi/2$  temos as circunferências  $r = \pm 2a \operatorname{sen} \theta$ , ilustradas na Figura 8.14, com equação cartesiana  $x^2 + (y \pm a)^2 = a^2$ .

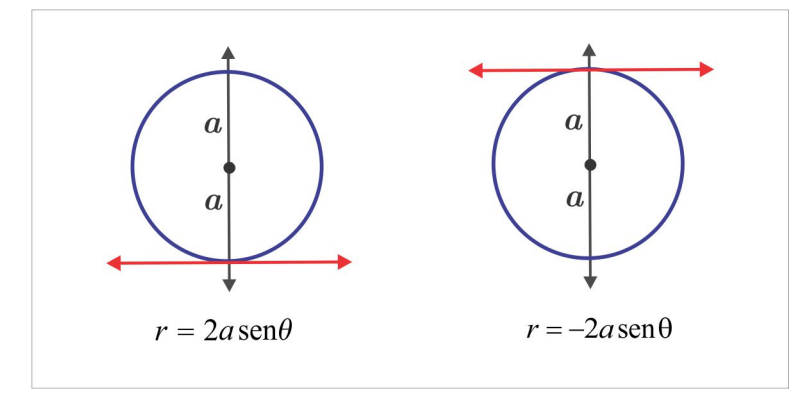

<span id="page-11-0"></span>Figura 8.14: As Circunferências  $r = \pm 2a \operatorname{sen} \theta$ .

AS CÔNICAS: Dados uma reta  $l$  e um ponto  $F$  fora da reta  $l$ , a equação:

<span id="page-11-1"></span>
$$
|FP| = e \cdot \text{dist}(P; l)
$$
\n(8.7)

representa a cônica com diretriz l e foco F. O número real e, denominado excentricidade da cônica, mede o achatamento da curva e a reta que passa no foco, ortogonal à diretriz, é o eixo focal. A cônica é:

(a) uma parábola, se  $e = 1$  (b) uma elipse, se  $e < 1$  e (c) uma hipérbole, se  $e > 1$ .

Vamos investigar as situações mais frequentes:

SITUAÇÃO I: O foco F coincide com o pólo e o eixo focal é o eixo polar. Dado um ponto  $P(r, \theta)$  da cônica, temos:

$$
r = |FP| = e \cdot \text{dist}(P; l) = e \cdot |PQ|
$$

e, por outro lado:

$$
|PQ| = |BD| = |FD| - |FB| = p - r \cos(\pi - \theta)
$$

$$
= p + r \cos \theta,
$$

onde  $p = |FD|$  = dist  $(F; l)$ . Assim, temos  $r = e(p + r \cos \theta)$ , isto é:

$$
r = \frac{e \cdot p}{1 - e \cos \theta} \tag{8.8}
$$

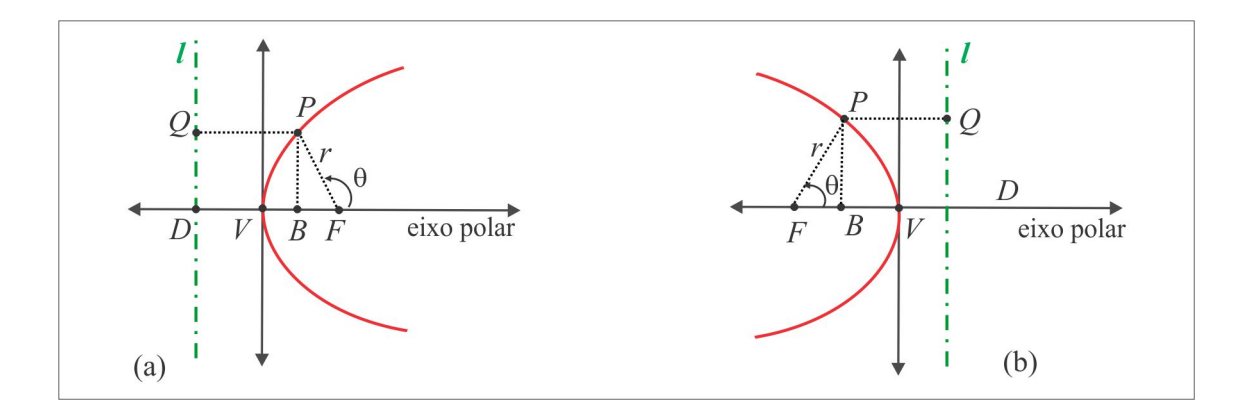

<span id="page-12-0"></span>Figura 8.15: As cônicas  $r = ep(1 \pm e \cos \theta)^{-1}$ .

que representa a cônica com foco no pólo e diretriz  $l$  à esquerda do foco, como ilustra a Figura 8.15(a).

No caso em que a diretriz l situa-se à direita do foco, como na Figura 8.15(b), então  $|FB| = r \cos \theta$ e a equação da cônica é:

$$
r = \frac{e \cdot p}{1 + e \cos \theta}.\tag{8.9}
$$

SITUAÇÃO II: O foco coincide com o pólo e o eixo focal é  $\theta = \pi/2$ . Existem dois casos a considerar a depender da posição da diretriz l, que pode estar acima ou abaixo do pólo. Supondo que a diretriz esteja abaixo do foco, como ilustra a Figura 8.16(a), então:

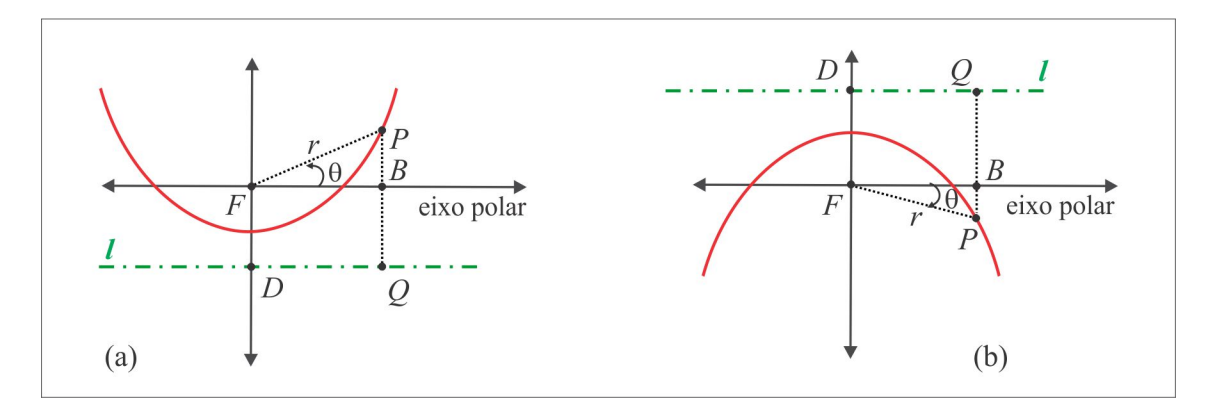

Figura 8.16: As cônicas  $r = ep(1 \pm e \operatorname{sen} \theta)^{-1}$ .

<span id="page-12-1"></span>
$$
|PQ| = |BQ| + |PB| = p + r \operatorname{sen} \theta
$$

e de  $(8.7)$ , chegamos à equação da cônica:

<span id="page-12-2"></span>
$$
r = \frac{e \cdot p}{1 - e \operatorname{sen} \theta} \tag{8.10}
$$

No caso em que a diretriz l situa-se acima do foco, como ilustra a Figura 8.16(b), a equação da cônica é:

<span id="page-13-0"></span>
$$
r = \frac{e \cdot p}{1 + e \operatorname{sen} \theta} \tag{8.11}
$$

**EXEMPLO 8.2.2** Considerando  $\rho = a = \sqrt{2}/2$  e  $\varphi = \pi/4$ , a equação:

$$
r^2 + \rho^2 - 2r\rho\cos(\theta - \varphi) = a^2\tag{8.12}
$$

é equivalente a  $r = \text{sen}\,\theta + \text{cos}\,\theta$  e representa uma circunferência de raio  $a = \sqrt{2}/2$  e centro  $C(\rho, \varphi)$ . Em coordenadas cartesianas, a circunferência  $r = \operatorname{sen} \theta + \cos \theta$  é descrita por:

$$
(x - 1/2)^2 + (y - 1/2)^2 = 1/2.
$$

**EXEMPLO 8.2.3** A equação  $r = 4(2 + \text{sen }\theta)^{-1}$  se enquadra no modelo (8.11), com  $p = 4$  e  $e = 1/2$ . Trata-se, portanto, de uma elipse com um foco no pólo, eixo focal  $\theta = \pi/2$  e diretriz 4 unidades acima do pólo como ilustra a Figura 8.17. Com  $\theta = \pi/2$  e  $\theta = 3\pi/2$  obtemos, respectivamente,  $r = 4/3$  e  $r = 4$ 

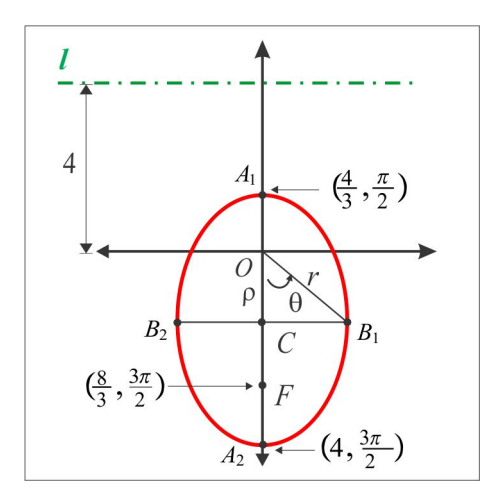

<span id="page-13-1"></span>Figura 8.17: A Elipse  $r = 4(2 + \operatorname{sen} \theta)^{-1}$ .

e com isso encontramos os vértices  $A_1(4/3, \pi/2)$  e  $A_2(4, 3\pi/2)$ . O centro da elipse, que corresponde ao ponto médio do eixo maior  $A_1A_2$ , é o ponto  $C(\rho,3\pi/2)$ , com  $\rho + 4/3 = 4 - \rho$ , isto é,  $\rho = 4/3$ . Os outros dois vértices são:

$$
B_1 (r, 3\pi/2 + \theta)
$$
 e  $B_2 (r, 3\pi/2 - \theta)$ 

com  $r e \theta$  dados por:

$$
r = |FB_1|
$$
 = dist  $(B_1; l)$  =  $\frac{1}{2}(4 + 4/3) = 8/3$   $e \theta = \pi/3$ .

**EXEMPLO 8.2.4** A equação polar  $r = 2(1 - \cos \theta)^{-1}$ ,  $0 < \theta < 2\pi$ , é do tipo (8.10) com  $e = 1$  e  $p = 2$ . Trata-se, portanto, da parábola de equação cartesiana  $y^2 = 4(x + 1)$ .

(IV) AS CARDIOIDES: Seja  $a > 0$  um número real fixado e consideremos a curva  $\gamma$  descrita pela  $\mathbb{R}^n$ equação polar  $r = a(1 - \cos \theta)$ ,  $0 \le \theta \le 2\pi$ . Vejamos alguns aspectos gráficos da curva  $\gamma$ .

- (i) Interseção com o eixo polar: Se  $\theta = 0$ , então  $r = 0$  e se  $\theta = \pi$ , então  $r = 2a$  e a curva passa nos pontos  $(0,0)$  e  $(2a,\pi)$ .
- (ii) Interseção com os eixos  $\theta = \pi/2$  e  $\theta = 3\pi/2$ : Com  $\theta = \pi/2$  e  $\theta = 3\pi/2$ , encontramos  $r = a$  e a curva passa nos pontos  $(a, \pi/2)$  e  $(a, 3\pi/2)$ .
- (iii) Simetria: A equação não é alterada ao trocarmos  $\theta$  por  $-\theta$  e isto indica que a curva é simétrica em relação ao eixo polar. Se  $0 \le \theta < \pi/2$  então:

$$
a(1 - \cos \theta) \neq a[1 - \cos(\pi - \theta)]
$$
 e  $a(1 - \cos \theta) \neq a[1 - \cos(\pi + \theta)]$ 

e isto indica que a curva não é simétrica nem ao eixo  $\theta = \pi/2$  nem ao pólo.

- (iv) Extensão do Lugar Geométrico: Considerando que  $|\cos \theta| \leq 1$ , segue que r é finito, seja qual for o valor real assumido por  $\theta$  e isto indica que a curva é fechada. Os valores máximo e mínimo assumidos por r são  $r = 2a$  e  $r = 0$  e ocorrem para  $\theta = \pi$  e  $\theta = 0$ , respectivamente.
- (v) O Gráfico: A Figura 8.18 ilustra a *cardióde* descrita pela equação polar  $r = a(1 \cos \theta)$ .

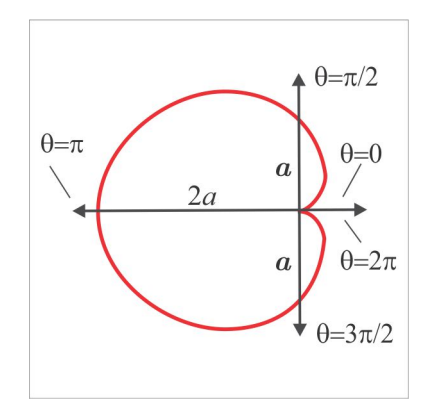

<span id="page-14-0"></span>Figura 8.18: Cardioide  $r = a(1 - \cos \theta)$ .

Uma análise similar é feita para as cardioides:

$$
r = a(1 + \cos \theta), \quad r = a(1 - \sin \theta) \quad e \quad r = a(1 + \sin \theta)
$$

cujos gráficos estão ilustrados na Figura [8.19.](#page-15-0)

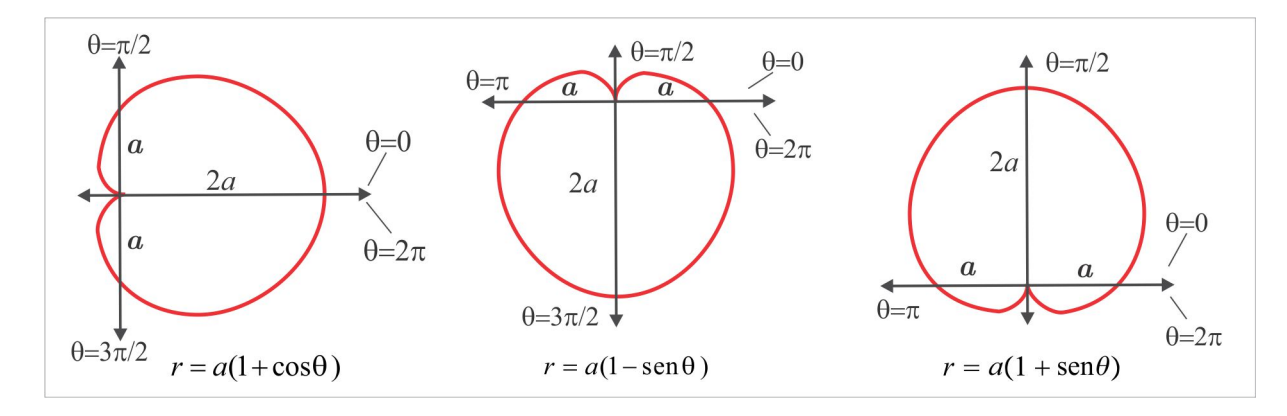

<span id="page-15-0"></span>Figura 8.19: Outras Cardioides.

# 8.2.2 A Fórmula do Comprimento em Coordenadas Polares

Uma curva  $\gamma$ descrita em coordenadas polares pela equação  $r = f(\theta)$ ,  $\theta_1 \le \theta \le \theta_2$ , pode ser visualizada na forma paramÈtrica por:

$$
\begin{cases}\nx = f(\theta)\cos\theta \\
y = f(\theta)\sin\theta, \quad \theta_1 \le \theta \le \theta_2\n\end{cases}
$$

e um cálculo direto nos dá:

$$
\frac{dx}{d\theta} = f'(\theta)\cos\theta - f(\theta)\sin\theta \quad e \quad \frac{dy}{d\theta} = f'(\theta)\sin\theta + f(\theta)\cos\theta.
$$

Usando a fórmula  $(8.4)$  para o comprimento, encontramos:

<span id="page-15-1"></span>
$$
L(\gamma) = \int_{\theta_1}^{\theta_2} \sqrt{\left(\frac{dx}{d\theta}\right)^2 + \left(\frac{dy}{d\theta}\right)^2} d\theta = \int_{\theta_1}^{\theta_2} \sqrt{f(\theta)^2 + f'(\theta)^2} d\theta.
$$
 (8.13)

**EXEMPLO 8.2.5** Com a fórmula (8.[13\)](#page-15-1), vamos calcular o comprimento da cardioide  $r = a(1 - \cos \theta)$ ilustrada na Figura 8.[18](#page-14-0).

**SOLUÇÃO** Temos  $r = f(\theta) = a(1 - \cos \theta)$  e aplicando a fórmula (8.13), considerando que  $1 - \cos \theta =$  $2\,\mathrm{sen}^2\,(\theta/2)$ , obtemos:

$$
L(\gamma) = \int_0^{2\pi} \sqrt{f(\theta)^2 + f'(\theta)^2} \, d\theta = \int_0^{2\pi} \sqrt{2a^2 (1 - \cos \theta)} \, d\theta = a\sqrt{2} \int_0^{2\pi} \sqrt{2 \operatorname{sen}^2(\theta/2)} \, d\theta
$$

$$
= 2a \int_0^{2\pi} \operatorname{sen}(\theta/2) \, d\theta = 2a \Big[ -2 \cos (\theta/2) \Big]_0^{2\pi} = 8a.
$$

#### A Fórmula da Área em Coordenadas Polares 8.2.3

A fórmula para o cálculo da área em coordenadas polares tem sua origem na área do setor circular. A Figura 8.20(a) ilustra um setor circular S, cuja área corresponde à fração da área do círculo:

$$
A\left(S\right) = \frac{\theta}{2\pi} \left(\pi r^2\right) = \frac{1}{2}r^2 \theta
$$

e uma região  $D$  do plano, descrita em coordenadas polares por:

$$
D: 0 \le r \le f(\theta) \quad e \quad \theta_1 \le \theta \le \theta_2
$$

ilustrada na Figura 8.20(b), tem porção elementar dA semelhante a um setor circular.

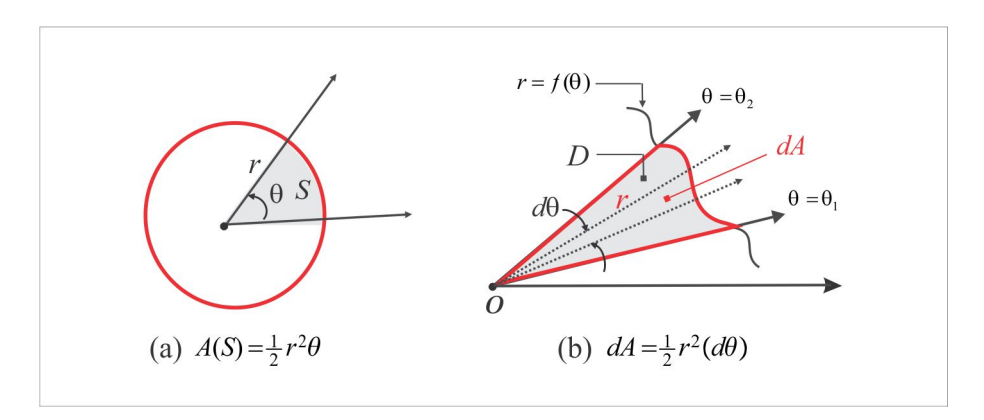

<span id="page-16-0"></span>Figura 8.20: Área em Coordenadas polares.

A área da porção elementar dA é aproximada por  $dA = \frac{1}{2}r^2 d\theta$  e por integração encontramos:

<span id="page-16-1"></span>
$$
A(D) = \int_{\theta_1}^{\theta_2} dA = \frac{1}{2} \int_{\theta_1}^{\theta_2} f(\theta)^2 d\theta.
$$
 (8.14)

EXEMPLO 8.2.6 Como primeira ilustração, vamos calcular a área da região delimitada pela cardioide  $r = a (1 - \cos \theta)$  da Figura 8.[18](#page-14-0). Aplicando a fórmula (8.[14\)](#page-16-1) com  $f(\theta) = a (1 - \cos \theta)$ , encontramos:

$$
A(D) = \int_0^{2\pi} \frac{1}{2} a^2 (1 - \cos \theta)^2 d\theta = \frac{a^2}{2} \int_0^{2\pi} (1 - 2 \cos \theta + \cos^2 \theta) d\theta
$$
  
=  $\frac{a^2}{2} \left[ \theta - 2 \sin \theta + \frac{1}{2} \left( \theta + \frac{\sin (2\theta)}{2} \right) \right]_0^{2\pi} = \frac{3\pi a^2}{2}.$ 

No caso em que a região  $D$  é delimitada por duas curvas, como ilustra a Figura [8.21,](#page-17-0) ela é descrita pelas desigualdades  $D : g(\theta) \leq r \leq f(\theta), \quad \theta_1 \leq \theta \leq \theta_2$ ,

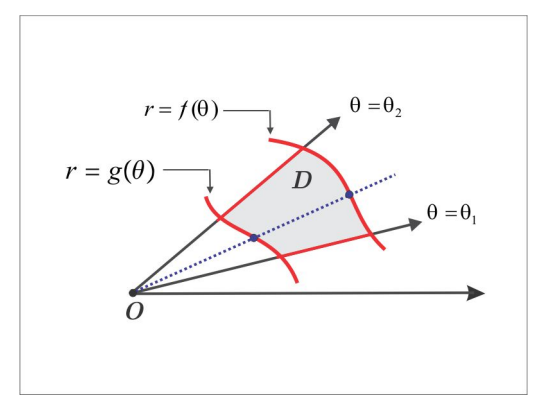

<span id="page-17-0"></span>Figura 8.21: Área entre duas curvas.

e a fórmula para o cálculo da área torna-se:

<span id="page-17-1"></span>
$$
A(D) = \frac{1}{2} \int_{\theta_1}^{\theta_2} \left[ f(\theta)^2 - g(\theta)^2 \right] d\theta.
$$
 (8.15)

<span id="page-17-2"></span>EXEMPLO 8.2.7 Para ilustrar a fórmula  $(8.15)$  $(8.15)$ , inicialmente vamos calcular a área da região D sugerida nos seguintes casos:

(a) D ilustrada na Figura 8.[22\(](#page-18-0)a), é exterior à cardioide  $r = a(1 - \operatorname{sen}\theta)$  e interior ao círculo  $r = a$ .

De  $(8.15)$  $(8.15)$ , seque que:

$$
A(D) = \int_0^{\pi} \frac{1}{2} \left[ a^2 - a^2 (1 - \operatorname{sen} \theta)^2 \right] d\theta = \frac{a^2}{2} \int_0^{\pi} (2 \operatorname{sen} \theta - \operatorname{sen}^2 \theta) d\theta = a^2 (2 - \pi/2).
$$

(b) D é a região comum às cuvas  $\gamma_1 : r = 2a \cos \theta \ e \ \gamma_2 : r = 2a \sin \theta$ , ilustrada na Figura 8.[22\(](#page-18-0)b).

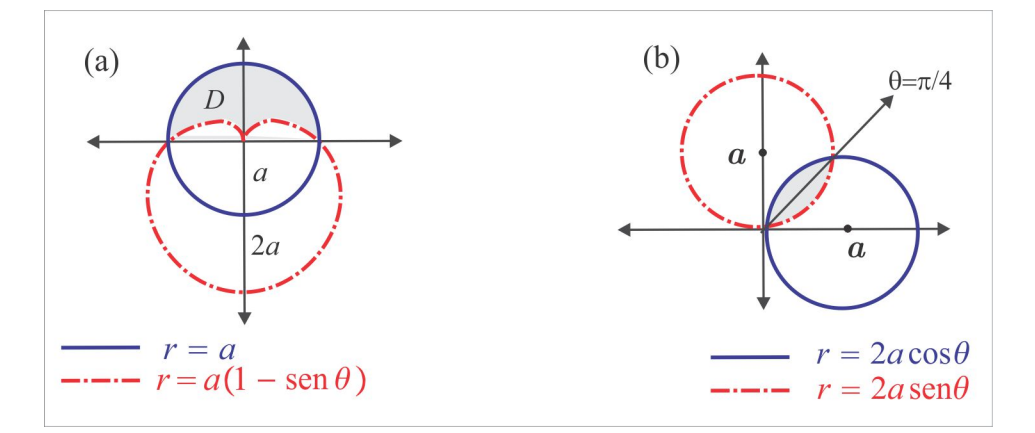

<span id="page-18-0"></span>Figura 8.22: Regiões do Exemplo 8.2.7.

Neste caso, encontramos:

$$
A(D) = 2 \int_0^{\pi/4} \frac{1}{2} (2a \operatorname{sen} \theta)^2 d\theta = 4a^2 \int_0^{\pi/4} \frac{1}{2} [1 - \cos(2\theta)] d\theta
$$
  
=  $2a^2 \left[ \theta - \frac{\operatorname{sen}(2\theta)}{2} \right]_0^{\pi/4} = a^2 (-1 + \pi/2).$ 

<span id="page-18-2"></span>**EXEMPLO 8.2.8** Calcular a área da região R interior à leminiscata  $\gamma_1$ :  $r^2 = 2a^2 \cos(2\theta)$  e exterior ao círculo  $\gamma_2$ :  $r = a$  ilustrada na Figura 8.23.

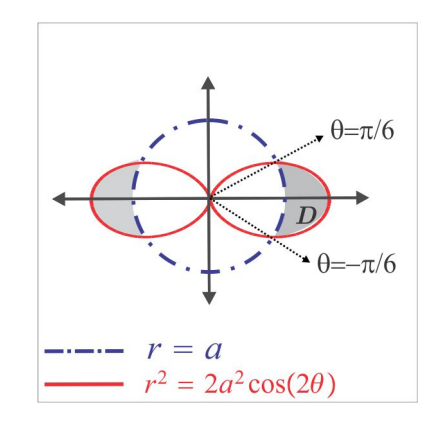

<span id="page-18-1"></span>Figura 8.23: Região do Exemplo 8.2.8.

**SOLUÇÃO** Os pontos de interseção das curvas  $\gamma_1$  e  $\gamma_2$  são aqueles para os quais:

<span id="page-18-3"></span>
$$
2a^2 \cos(2\theta) = a^2. \tag{8.16}
$$

Resolvendo a equação (8.16) encontramos  $\theta = \pm \pi/6$  e um cálculo direto nos dá:

$$
A(\mathcal{R}) = 2A(D) = 2 \int_{-\pi/6}^{\pi/6} \frac{1}{2} \left[ 2a^2 \cos(2\theta) - a^2 \right] d\theta = a^2 \int_{-\pi/6}^{\pi/6} \left[ 2\cos(2\theta) - 1 \right] d\theta
$$

$$
= a^2 \left( \sqrt{3} - \pi/3 \right).
$$

<span id="page-19-1"></span>**EXEMPLO 8.2.9** Calcular a área da região D interior à cardioide  $\gamma_1 : r = a(1 + \text{sen}\theta)$  e exterior ao *círculo*  $\gamma_2$ :  $r = a \operatorname{sen} \theta$ .

SOLUÇÃO A Figura 8.24 ilustra a situação gráfica.

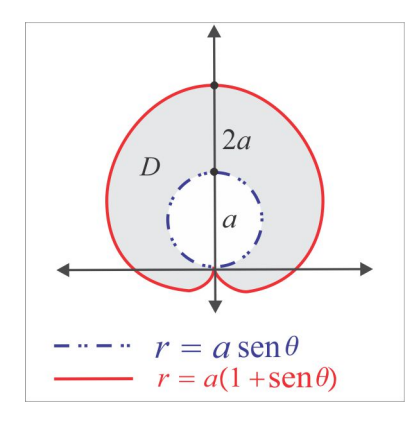

<span id="page-19-0"></span>Figura 8.24: Região do Exemplo 8.2.9.

Para usar a fórmula (8.15), com  $f(\theta) = a(1 + \operatorname{sen} \theta) e g(\theta) = a \operatorname{sen} \theta$ , primeiro separamos a região  $D$  em duas partes: a porção  $D_1$  acima e a porção  $D_2$  abaixo do eixo polar. Temos:

$$
A(D_1) = 2 \int_0^{\pi/2} \frac{1}{2} \left[ a^2 (1 + \operatorname{sen} \theta)^2 - a^2 \operatorname{sen}^2 \theta \right] d\theta = a^2 (2 + \pi/2),
$$
  

$$
A(D_2) = 2 \int_{-\pi/2}^0 \frac{1}{2} a^2 (1 + \operatorname{sen} \theta)^2 d\theta = a^2 (-2 + 3\pi/4)
$$

e, dessa forma, encontramos:

$$
A(D) = A(D_1) + A(D_2) = \frac{5\pi a^2}{4}.
$$

**ESCREVENDO PARA APRENDER 8.2** 

(click aqui e veja a lista completa)

1. Localize no plano cartesiano os seguintes pontos dados em coordenadas polares e, em seguida, determine suas coordenadas cartesianas:

- (a)  $(2, \pi/4)$  (b)  $(2, 3\pi/2)$  (c)  $(3, \pi/6)$  (d)  $(1, -\pi/4)$
- (e)  $(2, 5\pi/6)$  (f)  $(-1, -\pi/4)$  (g)  $(-2, 7\pi/6)$  (f)  $(-3, 13\pi/6)$
- 2. Determine as coodenadas polares dos pontos cujas coordenadas cartesianas são:
	- (a) (1, 1) (b) (2, 0) (c)  $(-\sqrt{2}/2, \sqrt{2}/2)$  (d)  $(3, 3\sqrt{3})$ (e)  $(-1, -1)$  (f)  $(1, \sqrt{3})$  (g)  $(-\sqrt{7}, 3)$  (h)  $(0, -4)$
- 3. Passe para a forma polar  $r = f(\theta)$  as seguintes curvas:

(a) 
$$
xy = 2
$$
   
\n(b)  $x^2 + y^2 - 3y = 0$    
\n(c)  $3x^2 + 5y^2 = 15$    
\n(d)  $x + 1 = 0$    
\n(e)  $x^2 - y^2 = 1$    
\n(f)  $y^2 - 4x = 0$ .

4. Passe para forma cartesiana  $F(x, y) = 0$  e esboce o gráfico de cada curva abaixo:

(a) 
$$
r = 2 + \operatorname{sen } 2\theta
$$
 (b)  $r = \operatorname{sen } 2\theta$  (c)  $r = \frac{4}{1 + \cos \theta}$  (d)  $r = a \cos \theta$  (e)  $r = 5$   
(f)  $r = 5 + 2 \cos \theta$  (g)  $r = 3 \sec \theta$  (h)  $r = 1 + \sqrt{2} \cos \theta$  (i)  $r = 2 \tan \theta$  (j)  $r = \theta$ 

- 5. Determine, caso exista, a interseção entre os seguintes pares de curvas:
	- (a)  $\gamma_1 : r = 2$  e  $\gamma_2$  $: r = 4 \cos \theta$  (b)  $\gamma_1 : r = 1 + \cos \theta$  e  $\gamma_2 : r = 1/3 (1 - \cos \theta)$ (c)  $\gamma_1 : r^2 = 4 \operatorname{sen} 2\theta$  e  $\gamma_2 : r = 2\sqrt{2} \cos \theta$  (d)  $\gamma_1 : \theta = \pi/4$  e  $\gamma_2 : r = 2 \cos \theta$
- 6. Calcule o comprimento das seguintes curvas dadas na forma polar:

(a) 
$$
\gamma : r = 3 \cos \theta
$$
,  $0 \le \theta \le \frac{\pi}{2}$  (b)  $\gamma : r = 2 \sec \theta$ ,  $0 \le \theta \le \frac{\pi}{3}$  (c)  $\gamma : r = 1 - \cos \theta$ ,  $0 \le \theta \le \frac{\pi}{2}$   
(d)  $\gamma : r = \theta/3$ ,  $0 \le \theta \le \frac{\pi}{2}$  (e)  $\gamma : r = |\text{sen } \theta|$ ,  $0 \le \theta \le 2\pi$  (f)  $\gamma : r = 3 \cos^2(\frac{\theta}{2})$ ,  $0 \le \theta \le \frac{\pi}{2}$ 

7. Calcule a área da região interior a cada curva  $\gamma$  dada abaixo:

(a) 
$$
\gamma : r^2 = a^2 \cos 2\theta
$$
 (b)  $\gamma : r = a (2 - \cos \theta)$  (c)  $\gamma : r = 2a \operatorname{sen} \theta$   
(d)  $\gamma : r = a (1 + \cos 2\theta)$  (e)  $\gamma : r^2 = 1 - \cos \theta$  (f)  $\gamma : r^2 = 2a^2 \cos^2 (\theta/2)$ 

- 8. Em cada caso, esboce graficamente a região D e calcule a área  $A(D)$ .
	- (a) D é interior ao círculo  $r = a$  e exterior à *cardióide*  $r = a(1 \cos \theta)$ . (resp.:  $a^2(2 \pi/4)$ )
	- (b) D é delimitada pelas curvas  $r = 2$ ,  $\theta = \pi/4$  e  $\theta = \pi/2$ . (resp.:  $\pi/2$ )
	- (c) D é interior à cardióide  $r = a(1 + \operatorname{sen} \theta)$  e exterior ao círculo  $r = a \operatorname{sen} \theta$ . (resp.:  $5\pi a^2/4$ )
	- (d) D é comum aos círculos  $r = 2a \cos \theta$  e  $r = 2a \sin \theta$ .  $^{2}(-1+\pi/2))$
	- (e) D é interior à leminiscata  $r^2 = 8 \cos 2\theta$  e exterior ao círculo  $r = 2$ . (resp.:  $\frac{4}{3}(3\sqrt{3} \pi)$ )

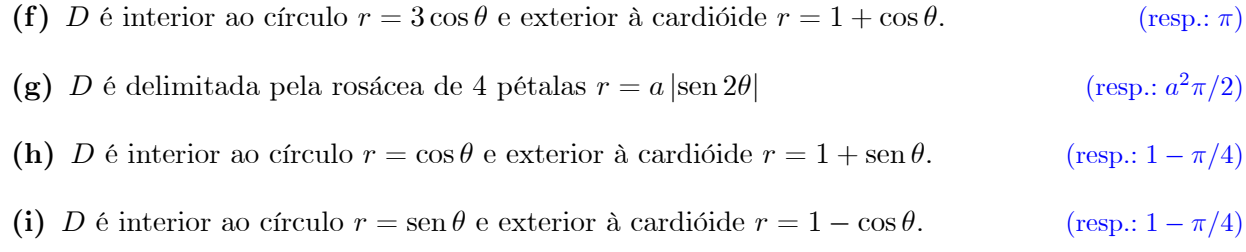

#### 8.3 Volume de Revolução

Consideremos uma curva  $\gamma$  no plano xy, aqui denominada geratriz, descrita pela relação  $F(x, y) = 0$ e denotemos por S a superfície obtida pela rotação da curva  $\gamma$  em torno do eixo Ox. É claro que cada ponto da curva  $\gamma$  irá descrever uma circunferência de centro no ponto  $C(x,0,0)$  e a superfície S é caracterizada por  $\left\|\overrightarrow{CP}\right\| = \left\|\overrightarrow{CQ}\right\|$ , onde  $P(x, y, z)$  é um ponto genérico da superfície  $S$  e  $Q(x, \bar{y}, 0)$  é o ponto de interseção da curva  $\gamma$  com o plano que passa por P, perpendicularmente ao eixo x (eixo de  $rotação$ , como sugere a Figura 8.25.

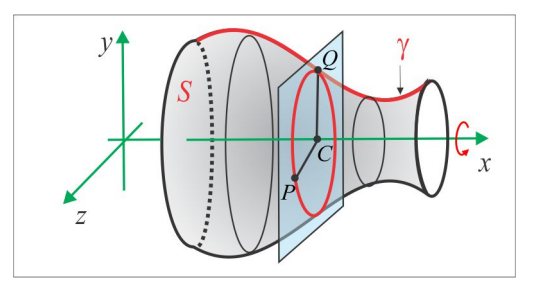

<span id="page-21-0"></span>Figura 8.25: Superfície de Revolução.

A equação  $\left\|\overrightarrow{CP}\right\| = \left\|\overrightarrow{CQ}\right\|$  que descreve a superfície  $S$  se reduz a  $\bar{y}^2 = y^2 + z^2$  e como o ponto  $Q\left(x,\bar{y},0\right)$ jaz sobre a curva $\gamma,$ temos $F\left(x,\bar{y}\right)=0$ e a equação de $S$ é:

$$
S: F(x, \pm \sqrt{y^2 + z^2}) = 0.
$$

No caso em que a curva  $\gamma$  é o gráfico da função  $y = f(x)$  a equação da superfície S é:

$$
S: y^{2} + z^{2} = [f(x)]^{2}.
$$

**EXEMPLO 8.3.1** Ao girar o arco de circunferência  $y = \sqrt{R^2 - x^2}$  encontramos a esfera S, de centro na origem e raio R; descrita por:

$$
y^{2} + z^{2} = (\sqrt{R^{2} - x^{2}})^{2} \Leftrightarrow S : x^{2} + y^{2} + z^{2} = R^{2}.
$$

## 8.3.1 Volume de Revolução - Método das Fatias

O Método das Fatias, ou dos Discos Circulares, tem sua origem na fórmula clássica  $V = \pi R^2 h$  que representa o volume de um cilindro circular reto de raio  $R$  e altura  $h$ . Para decrever o método, deixe-nos considerar um corpo  $\Omega,$  gerado pela rotação de certa região  $D$  do plano  $xy,$  em torno do eixo  $Ox,$  e por simplicidade consideremos a região:

$$
D = \{(x, y) \in \mathbb{R}^2 : a \le x \le b \quad e \quad 0 \le y \le f(x)\}
$$

ilustrada na Figura [8.26.](#page-22-0)

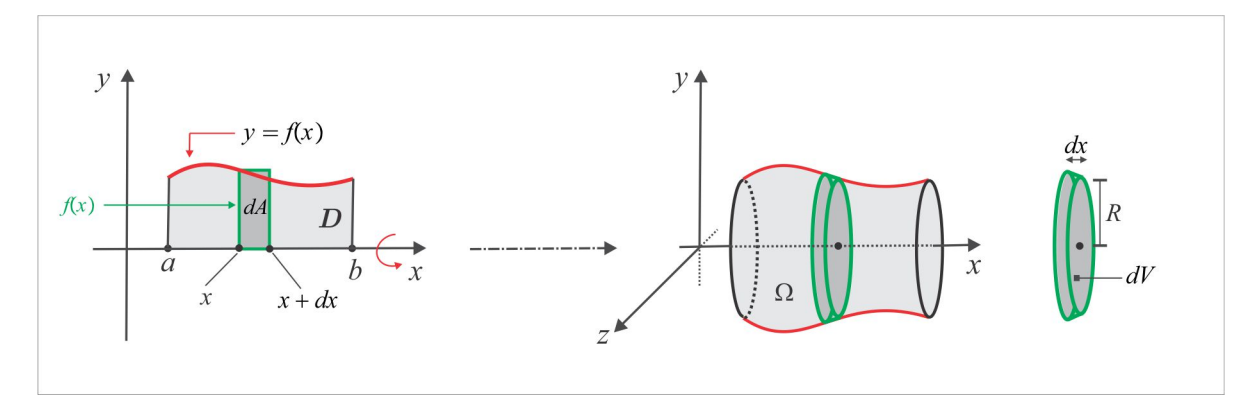

<span id="page-22-0"></span>Figura 8.26: Volume de Revolução.

O volume elementar dV produzido pela rotação da fatia dA entre  $x \text{ e } x+dx$  assemelha-se ao volume do cilindro de raio  $R = |f(x)|$  e altura  $h = dx$  e, portanto:

$$
dV \simeq \pi \left[ f\left( x\right) \right] ^{2}dx.
$$

Por integração, encontramos:

<span id="page-22-1"></span>
$$
\operatorname{vol}(\Omega) = \int_{a}^{b} dV = \int_{a}^{b} \pi [f(x)]^{2} dx.
$$
 (8.17)

EXEMPLO 8.3.2 (Volume da Bola Esférica.) A bola esférica de raio R é gerada pela rotação em torno do eixo Ox da região  $D : -R \le x \le R$ ;  $0 \le y \le \sqrt{R^2 - x^2}$ , como ilustra a Figura 8.[27](#page-23-0).

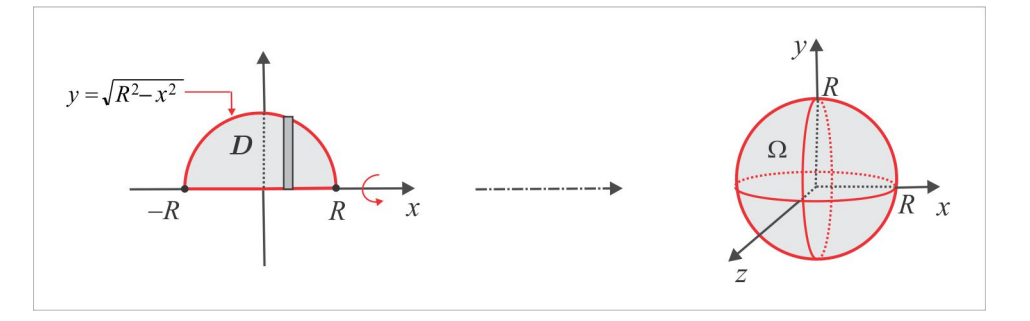

<span id="page-23-0"></span>Figura 8.27: Volume da Bola Esférica.

Temos  $y = f(x) = \sqrt{R^2 - x^2}$  e de acordo com (8.[17\)](#page-22-1), encontramos:

$$
\text{vol}\left(\Omega\right) = \int_{-R}^{R} \pi f\left(x\right)^2 dx = \pi \int_{-R}^{R} \left(R^2 - x^2\right) dx = \pi \left(R^2 x \Big|_{-R}^{R} - \frac{x^3}{3} \Big|_{-R}^{R}\right) = \boxed{4\pi R^3/3}.
$$

EXEMPLO 8.3.3 (Volume do Cone Circular Reto.) A rotação em torno do eixo Ox da região triangular D; ilustrada na Figura 8:[28](#page-23-1), produz o cone circular reto de raio R e altura H.

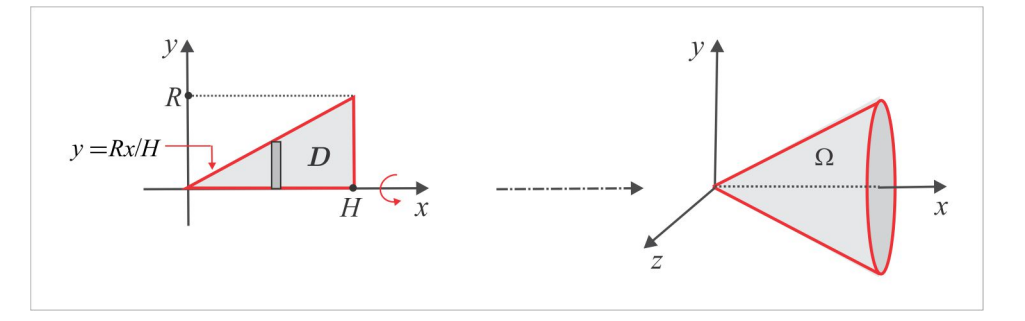

<span id="page-23-1"></span>Figura 8.28: Volume do Cone Circular Reto.

 $Aqui D: 0 \le x \le H$ ;  $0 \le y \le Rx/H$ , de modo que  $dV = \pi (Rx/H)^2 dx$  e, assim, temos:

$$
\text{vol}\left(\Omega\right) = \int_{0}^{H} \pi \left[f\left(x\right)\right]^{2} dx = \pi \int_{0}^{H} \left(\frac{R^{2}}{H^{2}}\right) x^{2} dx = \boxed{\pi R^{2} H/3}.
$$

OBSERVAÇÃO 8.3.4 No caso em que a rotação se processa em torno do eixo Oy, como sugere a Figura 8.[29](#page-24-0), a região D deve ser descrita sob a forma:

$$
D: c \le y \le d \quad e \quad 0 \le x \le g(y)
$$

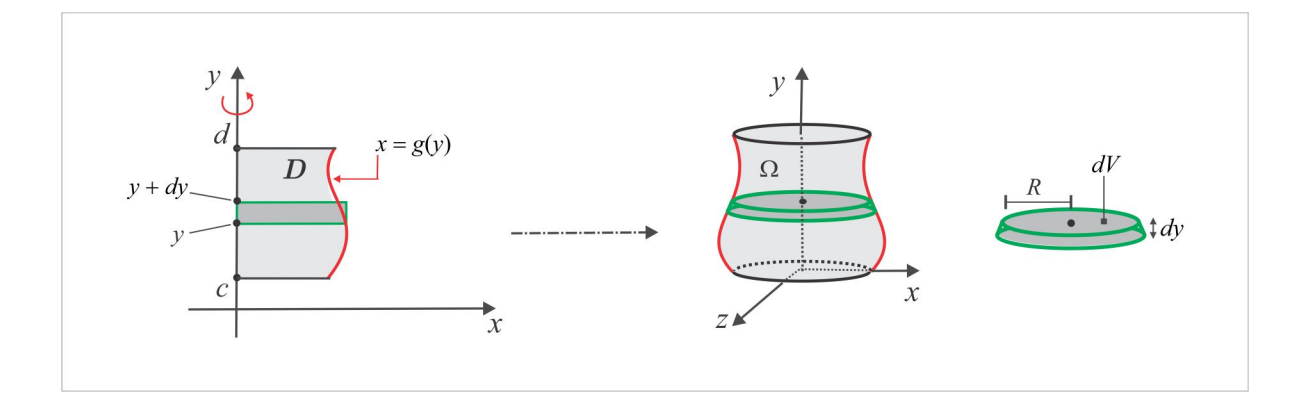

<span id="page-24-0"></span>Figura 8.29: Rotação em torno do eixo  $Oy$ .

 $O$  volume elementar  $dV$   $\acute{e}$  aproximado por:

$$
dV \simeq \pi \big[ g\left( y \right) \big]^2 dy.
$$

 $e$  o volume do corpo  $\Omega$  é a "soma" dos volumes elementares dV e vem dado por:

<span id="page-24-2"></span>
$$
vol(\Omega) = \int_{c}^{d} dV = \int_{c}^{d} \pi [g(y)]^{2} dy.
$$
\n(8.18)

**EXEMPLO 8.3.5 (O volume do Paraboloide)** A Figura 8.[30](#page-24-1) ilustra o paraboloide  $\Omega$  gerado pela  $rotação da região D em torno do eixo Oy.$ 

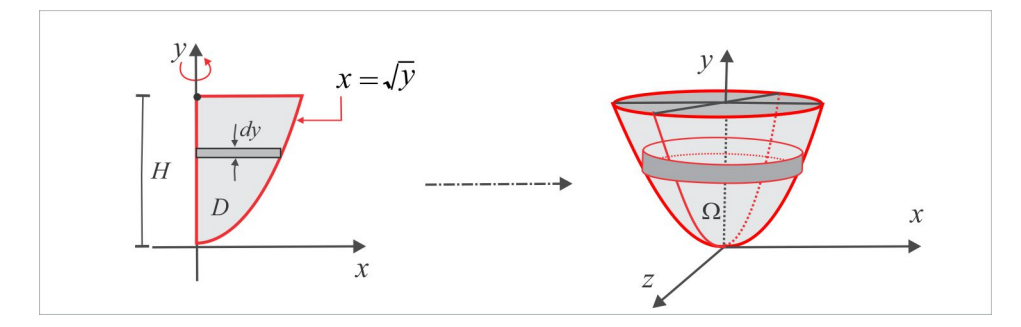

<span id="page-24-1"></span>Figura 8.30: Paraboliode de Revolção.

Se D é a região do plano xy, descrita por  $D: 0 \le y \le H$  e  $0 \le x \le \sqrt{y}$ , então o paraboloide  $\Omega$  é descrito por:

$$
\Omega: x^2 + z^2 \le y \le H
$$

e tem volume dado por:

$$
\text{vol}\left(\Omega\right) = \int_0^H dV = \int_0^H \pi \left[\sqrt{y}\right]^2 dy = \boxed{\pi H^2/2.}
$$

EXEMPLO 8.3.6 (Volume do Elipsoide de Revolução) A região D do plano xy, entre o eixo Oy

e a curva:

$$
\frac{x^2}{a^2} + \frac{y^2}{b^2} = 1, \quad x \ge 0,
$$

gira em torno do eixo Oy, produzindo o elipsoide de revolução  $\Omega$  ilustrado na Figura 8.[31](#page-25-0).

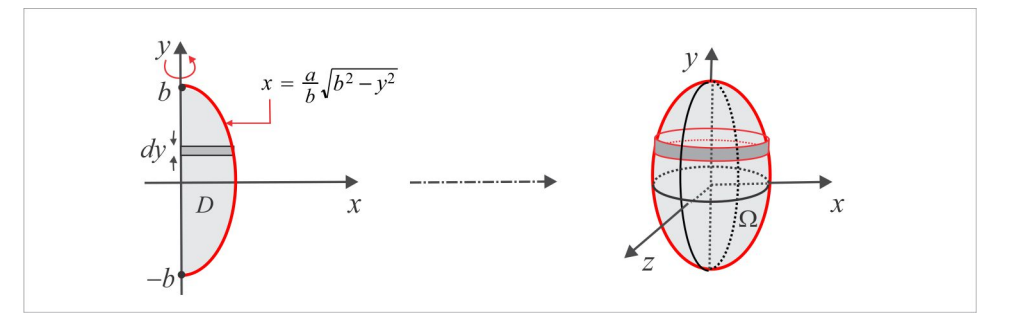

<span id="page-25-0"></span>Figura 8.31: Elipsoide de Revolção.

A curva geratriz  $x = g(y)$  e o volume elementar dV são dados por:

$$
g(y) = \frac{a}{b}\sqrt{b^2 - y^2}
$$
 e  $dV = \pi \left[\frac{a^2}{b^2} (b^2 - y^2)\right] dy$ 

e de acordo com  $(8.18)$  $(8.18)$  o volume do corpo  $\Omega$  é, portanto:

$$
\text{vol}\left(\Omega\right) = \int_{-b}^{b} dV = \frac{\pi a^2}{b^2} \int_{-b}^{b} \left(b^2 - y^2\right) dy = \boxed{4\pi a^2 b/3}.
$$

### Rotação em torno de um Eixo Horizontal

Vamos, agora, considerar o caso em que a região  $D$  do plano xy gira em torno do eixo horizontal  $L: y = p$ , situado acima ou abaixo da região. A Figura [8.32](#page-26-0) sugere o caso em que o eixo L está abaixo da região  $D$ , a qual é descrita por:

<span id="page-25-1"></span>
$$
D: a \le x \le b \quad e \quad f(x) \le y \le g(x), \tag{8.19}
$$

sendo  $y = f(x)$  e  $y = g(x)$  funções contínuas no intervalo  $a \le x \le b$ . É oportuno ressaltar que o processo se inicia medindo-se as distâncias dos gráficos das funções  $f$  e  $g$  ao eixo de rotação e, dessa forma, o volume elementar  $dV$  aproxima-se de um cilindro vazado de raios  $R$  e  $r$  e altura  $dx$ , isto é:

$$
dV \simeq \pi \left[ R^2 - r^2 \right] dx, \qquad \text{com} \quad R = \text{dist} \left( A; C \right) \quad \text{e} \quad r = \text{dist} \left( B; C \right).
$$

Em coordenadas, temos  $A(x, g(x))$ ,  $B(x, f(x))$  e  $C(x, p)$ , de modo que:

$$
R^{2} = [g(x) - p]^{2}, r^{2} = [f(x) - p]^{2}
$$
 e  $dV = \pi [(g(x) - p)^{2} - (f(x) - p)^{2}] dx$ .

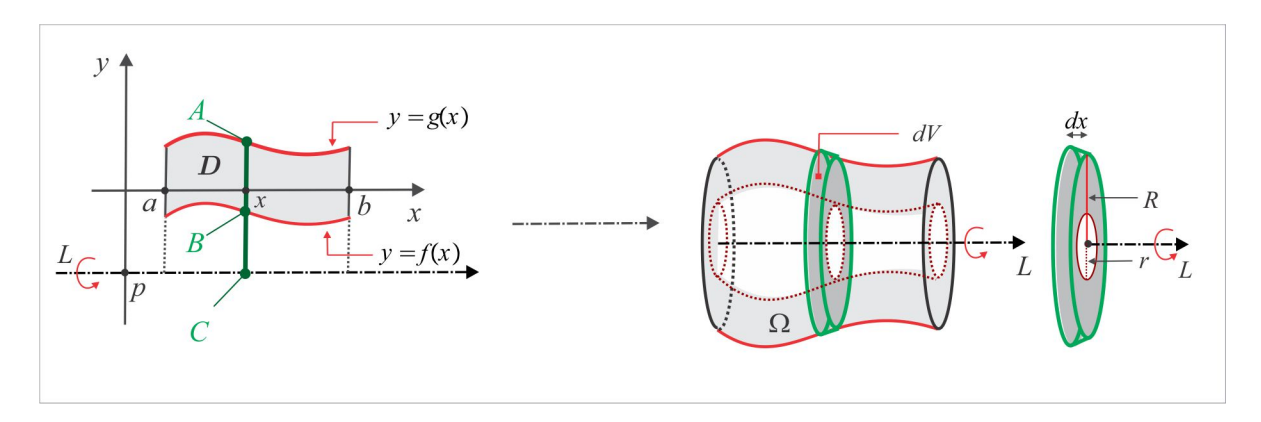

<span id="page-26-0"></span>Figura 8.32: Rotação em torno de um eixo horizontal.

e, assim, o volume do corpo  $\Omega$  é, dado por:

<span id="page-26-1"></span>
$$
\operatorname{vol}(\Omega) = \int_{a}^{b} dV = \int_{a}^{b} \pi \Big[ \big( g(x) - p \big)^2 - \big( f(x) - p \big)^2 \Big] dx. \tag{8.20}
$$

### Rotação em torno de um Eixo Vertical

No caso em que o eixo de rotação é vertical, digamos  $L : x = q$ , situado à direita ou à esquerda da região, o processo é similar ao caso anterior, com uma ressalva: as funções que delimitam a área  $D$ devem ser postas na forma $x = g\left(y\right)$ e $x = f\left(y\right)$ isto é, $D$ é descrita por:

<span id="page-26-2"></span>
$$
D: c \le y \le d \quad e \quad f(y) \le x \le g(y), \tag{8.21}
$$

sendo  $f(y)$  e  $g(y)$  funções contínuas no intervalo  $c \le y \le d$ . A Figura [8.33](#page-27-0) ilustra a situação em que o eixo de rotação situa-se à direita da região, onde vemos o cilindro vazado  $dV$  de altura  $dy$  e raios  $R = \text{dist}(A; C)$  e  $r = \text{dist}(B; C)$ . Neste caso, temos  $dV \simeq \pi [R^2 - r^2] dy$ , e considerando os pontos  $A(f(y), y), B(g(y), y)$  e  $C(q, y)$ , encontramos:

$$
dV = \pi \left[ (f(y) - q)^{2} - (g(y) - q)^{2} \right] dy.
$$

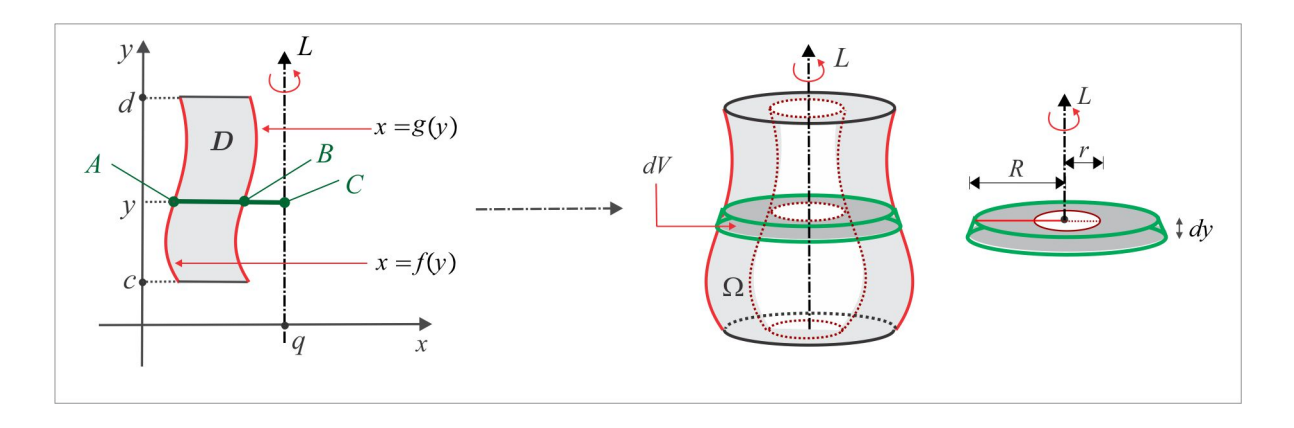

<span id="page-27-0"></span>Figura 8.33: Rotação em torno de um eixo vertical.

O volume do corpo  $\Omega$ , que é *Soma* dos volumes elementares  $dV$ , é calculado pela integral:

<span id="page-27-3"></span>
$$
\operatorname{vol}(\Omega) = \int_{c}^{d} dV = \int_{c}^{d} \pi \left[ \left( f(y) - q \right)^{2} - \left( g(y) - q \right)^{2} \right] dy. \tag{8.22}
$$

<span id="page-27-2"></span>EXEMPLO 8.3.7 A Figura 8.[34](#page-27-1) ilustra duas regiões  $D_1$  e  $D_2$  e desejamos calcular o volume do corpo  $\Omega$ , sugerido nos seguintes casos:

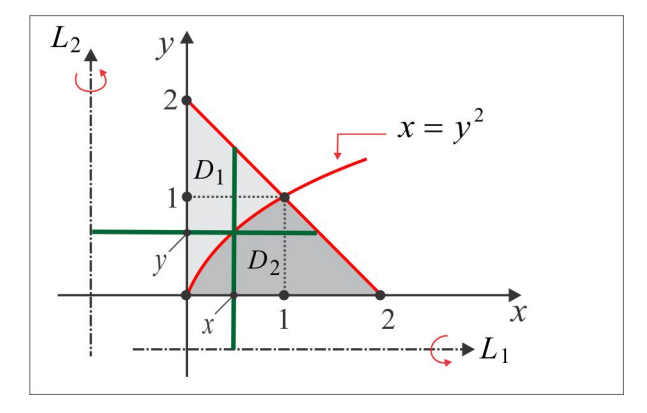

<span id="page-27-1"></span>Figura 8.34: Ilustração gráfica do Exemplo [8.3.7.](#page-27-2)

- (i)  $\Omega$  é gerado pela rotação da região  $D_1$ , em torno do eixo  $L_1: y = -1/2$ .
- (ii)  $\Omega$  é gerado pela rotação da região  $D_2$ , em torno do eixo  $L_2: x = -1$ .
- (iii)  $\Omega$  é gerado pela rotação da região  $D_2$ , em torno do eixo  $L_1 : y = -1/2$ .

(iv)  $\Omega$  é gerado pela rotação da região  $D_1$ , em torno do eixo  $L_2$ :  $x = -1$ .

**SOLUÇÃO** As regiões  $D_1$  e  $D_2$  são descritas por:

$$
D_1: 0 \le x \le 1
$$
;  $\sqrt{x} \le y \le 2 - x$  e  $D_2: 0 \le y \le 1$ ;  $y^2 \le x \le 2 - y$ 

e assim, temos:

(i) 
$$
R^2 = (5/2 - x)^2
$$
,  $r^2 = (\sqrt{x} + 1/2)^2$  e  $dV = \pi [R^2 - r^2] dx = \pi (x^2 - 4x - \sqrt{x} + 6) dx$ . Logo:  
\n
$$
\text{vol}(\Omega) = \int_0^1 dV = \pi \int_0^1 (x^2 - 4x - \sqrt{x} + 6) dx = \boxed{11\pi/6}.
$$
\n(ii)  $R^2 = (3 - y)^2$ ,  $r^2 = (y^2 + 1)^2$  e  $dV = \pi [R^2 - r^2] dy = \pi (y^4 - y^2 - 6y + 8) dy$ . Logo:  
\n
$$
\text{vol}(\Omega) = \int_0^1 dV = \pi \int_0^1 (y^4 - y^2 - 6y + 8) dy = \boxed{17\pi/10}.
$$

(iii) Aqui é necessário dividir a região  $D_2$ em subregiões $R_1$ e $R_2$ do tipo  $(8.19)$ e aplicar a cada uma delas a fórmula  $(8.20)$ . Sejam então:

$$
R_1: 0 \le x \le 1; \ 0 \le y \le \sqrt{x} \quad e \quad R_2: 1 \le x \le 2; \ 0 \le y \le 2 - x
$$

e $\Omega_1$ e $\Omega_2$ os respectivos volumes gerados por  $R_1$ e $R_2.$  Temos:

$$
\text{vol}\left(\Omega_{1}\right) = \pi \int_{0}^{1} \left[ \left(\sqrt{x} + 1/2\right)^{2} - \frac{1}{4} \right] dx = 7\pi/6 \quad \text{e} \quad \text{vol}\left(\Omega_{2}\right) = \pi \int_{1}^{2} \left[ \left(5/2 - 1x\right)^{2} - \frac{1}{4} \right] dx = 5\pi/6
$$

e, portanto:

$$
vol(\Omega) = vol(\Omega_1) + vol(\Omega_2) = 2\pi.
$$

(iv) A situação é semelhante ao caso anterior, com uma ressalva: as subregiões  $R_1$  e  $R_2$  devem descritas sob a forma  $(8.21)$ . Temos:

$$
R_1: 0 \le y \le 1
$$
;  $0 \le x \le y^2$  e  $R_2: 1 \le y \le 2$ ;  $0 \le x \le 2 - y$ 

e usando  $(8.22)$ , encontramos:

$$
\text{vol}\left(\Omega_{1}\right) = \pi \int_{0}^{1} \left[ \left(y^{2} + 1\right)^{2} - 1^{2}\right] dy = 13\pi/15 \quad \text{e} \quad \text{vol}\left(\Omega_{2}\right) = \pi \int_{1}^{2} \left[ \left(2 - y + 1\right)^{2} - 1^{2}\right] dy = 4\pi/3.
$$

Logo:

$$
\mathrm{vol}\left(\Omega\right)=\mathrm{vol}\left(\Omega_{1}\right)+\mathrm{vol}\left(\Omega_{2}\right)=\boxed{11\pi/5.}
$$

# 8.3.2 Volume de Revolução - Método das Cascas Cilíndricas

Ao contrário do que ocorre no Método das Fatias, em que a fatia  $dA$  é perpendicular ao eixo de rotação, agora a fatia dA é paralela ao eixo. Primeiro, suponhamos que o sólido  $\Omega$  seja gerado pela rotação da região vertical simples D em torno do eixo (reta vertical), distante p unidades do eixo Oy, como ilustra a Figura [8.35.](#page-29-0)

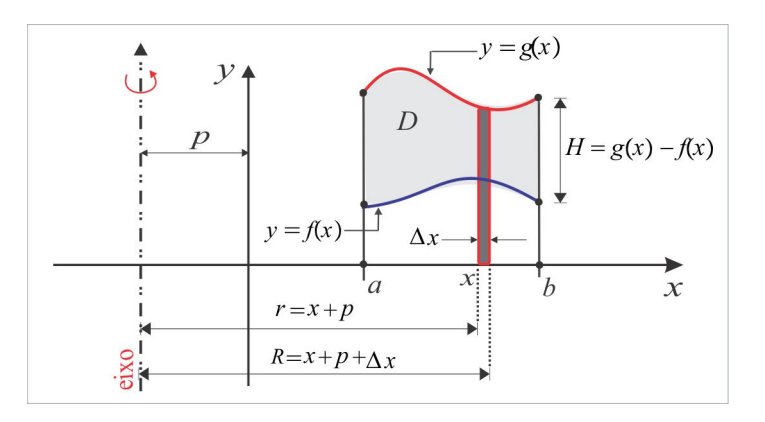

<span id="page-29-0"></span>Figura 8.35: Volume por Cascas Cilíndricas.

O volume infinitesimal dV é aproximado por  $dV \simeq \pi [R^2 - r^2] \cdot H$ , onde  $R = x + p + \Delta x$  e  $r = x + p$ , e assim temos:

$$
\Delta V = \pi \left[ (x + p + \Delta x)^2 - (x + p)^2 \right] \left[ g(x) - f(x) \right]
$$

$$
= 2\pi (x + p) (\Delta x) \left[ g(x) - f(x) \right] + (\Delta x)^2 \left[ g(x) - f(x) \right]
$$

de onde resulta:

<span id="page-29-1"></span>
$$
\frac{\Delta V}{\Delta x} = 2\pi (x + p) \left[ g(x) - f(x) \right] + (\Delta x) \left[ g(x) - f(x) \right]. \tag{8.23}
$$

Fazendo  $\Delta x \to 0$  em  $(8.23)$  encontramos  $V'(x) = 2\pi (x + p) f(x)$  e daí segue o volume elementar:

$$
dV = 2\pi (x+p) \left[ g\left( x\right) - f\left( x\right) \right] dx.
$$

O volume de  $\Omega$  é a *Soma* desses volumes infinitesimais, isto é:

$$
\operatorname{vol}(\Omega) = \int_{a}^{b} 2\pi (x+p) \left[ g(x) - f(x) \right] dx. \tag{8.24}
$$

EXEMPLO [8](#page-27-2).3.8 Deixe-nos reconsiderar a situação (iv) do Exemplo 8.3.7 e calcular o volume do corpo  $\Omega$  pelo Método das Cascas Cilíndricas. Neste caso, temos:

$$
\text{vol}\left(\Omega\right) = \int_0^1 2\pi \left(x+1\right) \left[2-x-\sqrt{x}\right] dx = 2\pi \int_0^1 \left(2+x-\sqrt{x}-x^2-x^{3/2}\right) dx = \boxed{11\pi/5.}
$$

Outra situação ocorre pela rotação da região horizontal simples  $D : c \leq y \leq d$ ;  $f(y) \leq x \leq g(y)$  em torno de um eixo horizontal, distante q unidades do eixo Ox, como ilustrado na Figura [8.36.](#page-30-0)

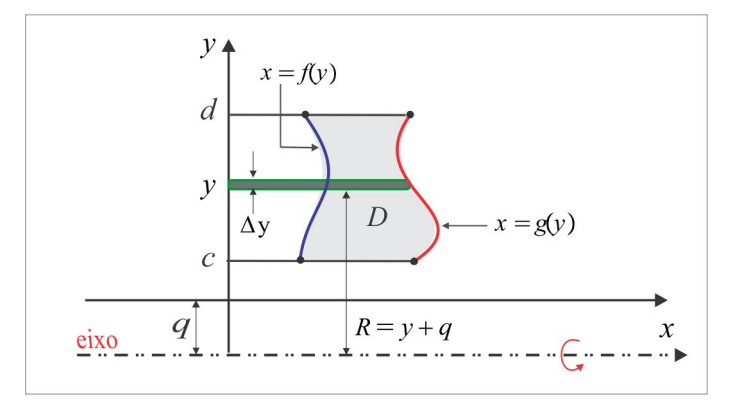

<span id="page-30-0"></span>Figura 8.36: Volume por Cascas Cilíndricas.

Para esta situação, o volume elementar  $dV$  vem dado por:

$$
dV = 2\pi (y+q) \left[ g \left( y \right) - f \left( y \right) \right] dy
$$

e o volume do corpo  $\Omega$  é calculado pela fórmula:

<span id="page-30-1"></span>
$$
\text{vol}(\Omega) = \int_{c}^{d} 2\pi (y+q) \left[ g(y) - f(y) \right] dy. \tag{8.25}
$$

**EXEMPLO [8](#page-27-2).3.9** Com relação ao Exemplo 8.3.7, o volume do corpo  $\Omega$  na situação (iii) pode ser calculado pelo Método da Cascas Cilíndricas. Da fato, neste caso o volume elementar é:

$$
dV = 2\pi (y + 1/2) (2 - y - y^{2}) dy = 2\pi (1 + 3y/2 - 3y^{2}/2 - y^{3}) dy
$$

e um cálculo direto nos dá:

$$
\text{vol}\left(\Omega\right) = \int_0^1 dV = \int_0^1 \left(1 + 3y/2 - 3y^2/2 - y^3\right) dy = \boxed{2\pi}.
$$

EXEMPLO 8.3.10 (Usando uma Rotação de Eixos) Calcular o volume do corpo  $\Omega$  obtido por rotação, em torno da reta  $y = x$ , da região triangular D de vértices  $O(0,0)$ ,  $A(1,0)$  e  $B(1,1)$ .

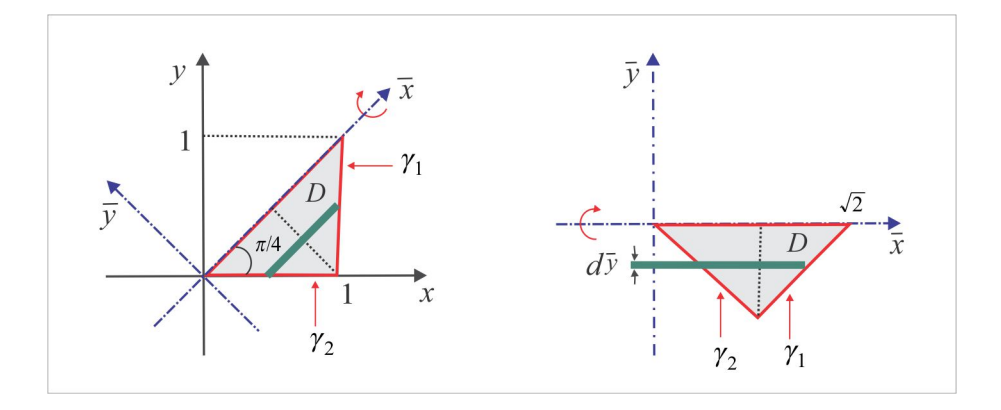

<span id="page-31-0"></span>Figura 8.37: Usando uma rotação.

solução A Figura 8.37 ilustra a situação gráfica antes e após a rotação.

No sistema  $\bar{x}O\bar{y}$  a região D, situada no 4<sup>o</sup> quadrante, é delimitada pelo eixo  $\bar{x}$  e pelas retas:

$$
\gamma_1: \bar{x} = \bar{y} + \sqrt{2}/2 \quad \text{e} \quad \gamma_2: \bar{x} = -\bar{y}
$$

e usando (8.25), com  $q = 0$ ,  $g(\bar{y}) = \bar{y} + \sqrt{2}/2$  e  $f(\bar{y}) = -\bar{y}$ , encontramos:

$$
\text{vol}\left(\Omega\right) = \int_{-\sqrt{2}/2}^{0} 2\pi \bar{y} \left[g\left(\bar{y}\right) - f\left(\bar{y}\right)\right] d\bar{y} = 2\pi \int_{-\sqrt{2}/2}^{0} \bar{y} \left(2\bar{y} + \sqrt{2}/2\right) d\bar{y} = \boxed{\pi\sqrt{2}/6}.
$$

### **ESCREVENDO PARA APRENDER 8.3**

(click aqui e veja a lista completa)

1. Identifique o eixo e a geratriz da superfície de revolução, cuja equação cartesiana é:

(a) 
$$
z = x^2 + y^2
$$
   
\n(b)  $x = y^2 + z^2$    
\n(c)  $y^2 = x^2 + z^2$    
\n(d)  $x^2 + y^2 + z^2 = a^2$    
\n(e)  $x^2 + y^2 = 1$    
\n(f)  $4x^2 + 9y^2 - z^2 = 36$ .

2. Em cada caso abaixo, esboce a região D delimitada pelas curvas sugeridas e em seguida calcule o volume do sólido gerado pela rotação da região D em torno do eixo indicado.

(a) 
$$
y = x^4 - 2x^2
$$
,  $y = 2x^2$ ,  $x \ge 0$ ; eixo y (b)  $y = x^2 - 4x$ ,  $y = 0$ ; eixo x  
\n(c)  $y = \sqrt{x}$ ,  $y = 0$ ,  $x = 4$ ; eixo  $x = 4$  (d)  $x^2 + y^2 = 1$ ; eixo  $x = 2$   
\n(e)  $y = \sqrt{x}$ ,  $y = 0$ ,  $x = 4$ ; eixo  $y = 2$  (f)  $y = x$ ,  $y = 0$ ,  $x = 2$ ; eixo y  
\n(g)  $y = x^2$ ,  $y = 4 - x^2$ ; eixo x (h)  $xy = 1$ ,  $y = 0$ ,  $x = 1$  e  $x = 2$ ; eixo x

3. Uma região D do plano xy é delimitada pelo triângulo de vértices  $(0,0)$ ,  $(h,0)$  e  $(h,r)$ , sendo h e r números positivos. Calcule o volume do sólido resultante da rotação da região D em torno do eixo x (resp.  $\pi r^2 h/3$ ). E se a rotação fosse em torno do eixo y?  $(resp.: 2\pi rh^2/3)$ 

- 4. Qual o volume do sólido obtido pela rotação em torno do eixo x da região do plano xy delimitada pela parábola  $y = x^2$ , pelo eixo x e pelas retas  $y = 2x - 1$  e  $y = x + 2$ ?  $(resp.: 13\pi/6)$
- 5. Considere a curva de equação  $y^2 = x^3$  e as regiões  $R_1$  e  $R_2$ , ilustradas na figura. Determine o volume do sólido em cada situação a seguir:
	- (a)  $R_2$  gira em torno do eixo x;
	- (b)  $R_1$  gira em torno do eixo y;
	- (c)  $R_2$  gira emtorno do eixo  $BC$ ;
	- (d)  $R_1$  gira em torno do eixo  $AC$ .
- 6. O arco AB ilustrado na figura é o gráfico de certa função  $y = f(x)$ ,  $a \le x \le b$ . Identifique o sólido de revolução cujo volume é:
	- (a)  $\int_{a}^{b} \pi f(x)^{2} dx$  (b)  $\int_{c}^{d} \pi f^{-1}(y)^{2} dy$ (c)  $\int_{d}^{e} 2\pi y f^{-1}(y) dx$  (d)  $\int_{a}^{b} \pi f(x)^{2} dx - \pi e^{2}(b-c)/3$ (e)  $\int_0^b 2\pi f(x)dx$  (f)  $\pi (be^2 - ad^2) - \int_0^b \pi f(x)^2 dx$ .
- 7. É feito um orifício de raio  $2\sqrt{3}$  pelo centro de um sólido esférico de raio  $R = 4$ . Calcule o volume da porção retirada do sólido.  $(resp.: 224\pi/3)$
- 8. Calcule o volume de um tronco de cone circular reto de altura h, raio da base inferior R e raio da base superior  $r$ .
- 9. Calcule o volume de uma calota determinada em uma esfera de raio r por um plano cuja distância (resp.:  $2\pi R^3/3 + \pi h^3/3 - \pi r^2 h$ ) ao centro da esfera é  $h, h < r$ .
- 10. Calcule pelos dois métodos (Fatiamento e Cascas Cilíndricas) o volume do sólido obtido por rotação em torno do eixo  $y$ da região delimitada pela curva $y=2x-x^2$ e o eixo  $x.$

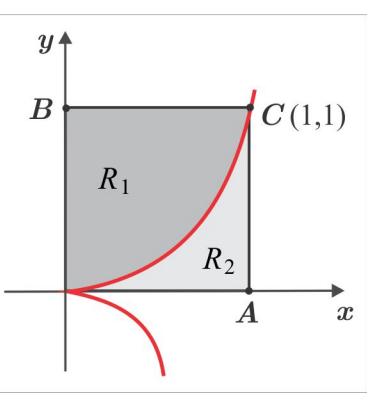

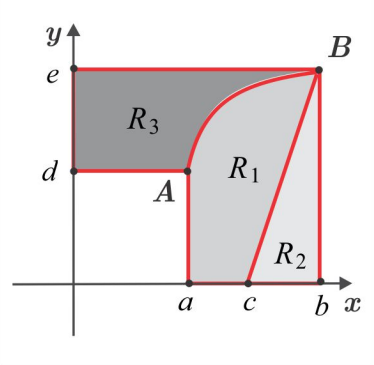

11. Ao girar em torno do eixo y uma certa região do plano  $xy$ , obteve-se a seguinte expressão para o volume do sólido resultante:

$$
V = 2\pi \int_0^{\pi/4} (x \cos x - x \sin x) dx.
$$

Identifique a região e calcule o volume  $V$ .

- 12. Calcule o volume do sólido gerado pela rotação da região delimitada pelas retas  $y = 0, x = 2$  e  $x = 2y$ , em torno da reta  $y = x$  (Hint: use uma rotação de eixos).
- 13. Calcule o volume do sólido obtido pela rotação em torno do eixo y do disco delimitado pela circunferência  $(x - a)^2 + y^2 = b^2$ ,  $0 < b < a$ .

# 8.4 Área de uma Superfície de Revolução

Antes de deduzir uma fórmula para a área de uma superfície de revolução, vamos calcular de maneira simples as áreas de duas superfícies bastante familiar: o cilindro e o cone circular reto. Para o cilindro de raio R e altura H, quando cortado e aberto, sua área lateral é calculada como se ele fosse um retângulo de altura H e base  $2\pi R$ , como sugere a Figura [8.38.](#page-33-0)

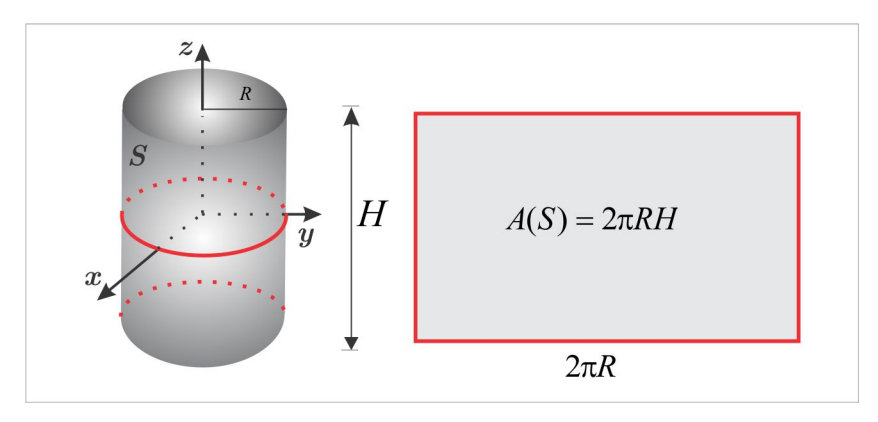

<span id="page-33-0"></span>Figura 8.38: £rea do Cilindro Circular Reto.

Para o cone o procedimento é análogo. Aqui usaremos a fórmula básica da área do setor circular:  $A(D) = \frac{1}{2}Rs$ , sendo R o raio e s o comprimento do arco. Um cone circular reto de altura H, geratriz de comprimento  $g$  e raio da base  $R$ , após cortado e aberto, se identifica com o setor circular de raio  $g$  e comprimento do arco  $s = 2\pi R$ , como ilustra a Figura [8.39\(](#page-34-0)c).

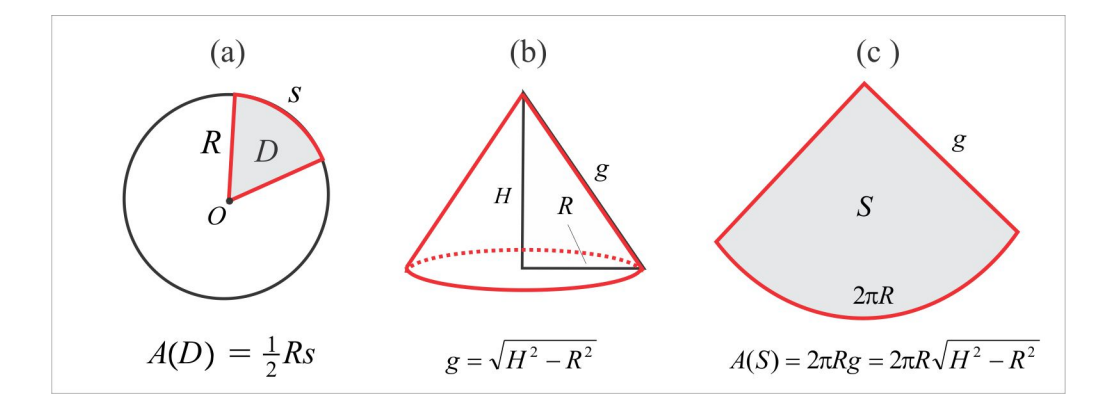

<span id="page-34-0"></span>Figura 8.39: Área do Cone Circular Reto.

Em uma situação geral, suponhamos que S seja obtida por rotação, em torno do eixo  $Ox$ , do gráfico de uma  $\mathit{função\ suave}\ y = f\left(x\right),\ a \leq x \leq b.$  Por função suave entendemos um função  $f$ que é contínua e tem primeira derivada contínua no intervalo  $[a, b]$ . A área infinitesimal  $dS$  é aproximada pela área do cilindro de raio  $f(x)$  e altura ds, sendo ds o comprimento do arco sobre o gráfico de f, como sugere a Figura 8.40.

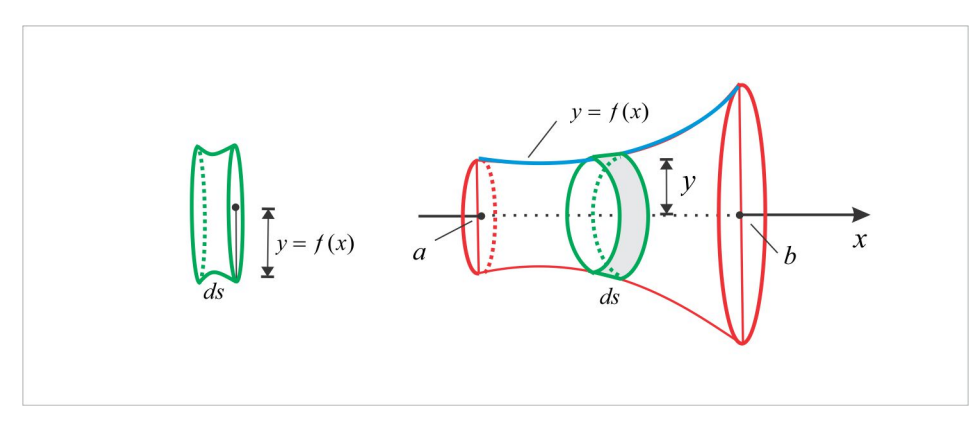

<span id="page-34-1"></span>Figura 8.40: Área da Superfície  $S$ .

Temos que  $dS = 2\pi f(x) ds$  e, como vimos em (8.1) o comprimento elementar é  $ds = \sqrt{1 + f'(x)^2} dx$ , e por integração encontramos a seguinte fórmula para o cálculo da área de S :

<span id="page-34-2"></span>
$$
A(S) = \int_{a}^{b} 2\pi f(x)ds = \int_{a}^{b} 2\pi f(x)\sqrt{1 + f'(x)^2} dx.
$$
 (8.26)

EXEMPLO 8.4.1 Como ilustração, vamos calcular a área de uma esfera de raio R. A esfera é obtida por rotação, em torno do eixo  $Ox$ , do arco de circunferência

$$
\gamma: y = \sqrt{R^2 - x^2}, \ -R \le x \le R,
$$

*e* considerando em (8.26):  $f(x) = \sqrt{R^2 - x^2}$  *e*  $\sqrt{1 + f'(x)^2} = R(R^2 - x^2)^{-1/2}$ , encontramos:

$$
A(S) = \int_{-R}^{R} 2\pi R dx = 4\pi R^2.
$$

#### ESCREVENDO PARA APRENDER 8.4

(click aqui e veja a lista completa)

- 1. Em cada caso, calcule a área da superfície S.
	- (a) $S$ é gerada pela rotação da curva $y=\sqrt{x},\ 1\leq x\leq 4,$ em torno do eixo $x.$
	- (b) $S$ é gerada pela rotação do segmento de reta $y=3x+2,\ 0\leq x\leq 3,$ em torno do eixo $x.$
	- (c)  $S$ é gerada pela rotação da curva $8x=y^4+2/y^2, \ 1\leq y\leq 2,$ em torno do eixo $y.$
	- (d) S é o paraboloide  $y = x^2 + z^2$ ,  $0 \le y \le 4$ .

### RESPOSTAS & SUGESTÕES

### ESCREVENDO PARA APRENDER 8.2

1. Como ilustração, veja os itens (a) e (h).

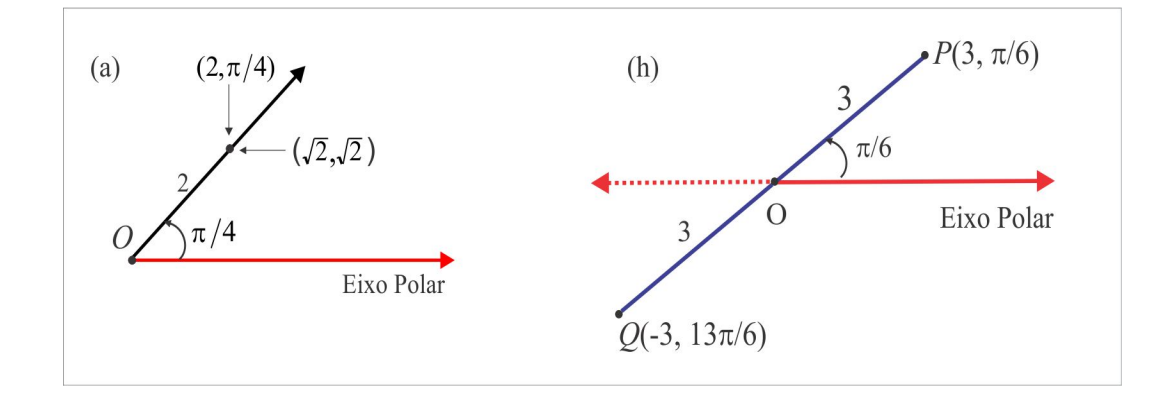

(a)  $(\sqrt{2}, \sqrt{2})$  (b)  $(0, -2)$  (c)  $(\frac{3\sqrt{3}}{2}, \frac{3}{2})$  (d)  $(\frac{\sqrt{2}}{2}, \frac{-\sqrt{2}}{2})$  (e)  $(-\sqrt{3}, 1)$  (f)  $(\frac{-\sqrt{2}}{2}, \frac{\sqrt{2}}{2})$ 

- (g)  $(\sqrt{3},2)$  (h)  $(\frac{-3\sqrt{2}}{2},\frac{-3}{2})$ .
- 2. (a)  $(\frac{\sqrt{2}}{2}, \pi/4)$  (b)  $(2, 0)$  (c)  $(1, 3\pi/4)$  (d)  $(6, \pi/3)$  (e)  $(\sqrt{2}, 5\pi/4)$  (f)  $(2, \pi/3)$

(g) 
$$
(2\sqrt{3}, \pi/3)
$$
 (h)  $(4, -\pi/2)$ 

- 3. (a)  $r^2 \text{sen } 2\theta = 4$  (b)  $r =$
- 4. (a)  $\sqrt{x^2 + y^2} 2xy = 2$  (b)  $F(x, y) =$
- 5. Os pontos de interseção são apresentados em coordenadas polares. Localize-os no plano xy.

(a) 
$$
A(2, \pm \pi/3)
$$
 (b)  $A_1(1/2, 2\pi/3) \in A_2(1/2, 4\pi/3)$  (c)  $A_1(0, \pi/2)$ ,  $A_2(0, 3\pi/2) \in A_3(2, \pi/4)$ .  
(d)  $A_1(1 + \sqrt{2}/2, \pi/4)$ ,  $A_2(1 - \sqrt{2}/2, 3\pi/4)$ ,  $A_3(1 - \sqrt{2}/2, 5\pi/4) \in A_4(1 + \sqrt{2}/2, 73\pi/4)$ .

- 6. (a)  $3\pi/2$  (b)  $2\sqrt{3}$  (c)  $2\sqrt{2}-2$  (d)  $\frac{\pi}{24}\sqrt{4+\pi^2}+\frac{1}{6}\ln(\sqrt{1+\pi^2/4}+\pi/4)$  (e)  $2\pi$  (f)  $3\sqrt{2}$ (g)  $\frac{a}{24}(16+\pi^2)^{3/2} - 8a/3$  (h)  $\frac{a}{8}(2\pi - 3\sqrt{3})$  (i)  $\sqrt{2}\pi/2$ .
- 7. Veja a ilustração gráfica no final do capítulo.

(a) 
$$
a^2
$$
 (b)  $9\pi a^2/2$  (c)  $\pi a^2$  (d)  $3\pi a^2/2$  (e)  $\pi$  (f)  $2\pi a^2$ .

8. Gráficos.

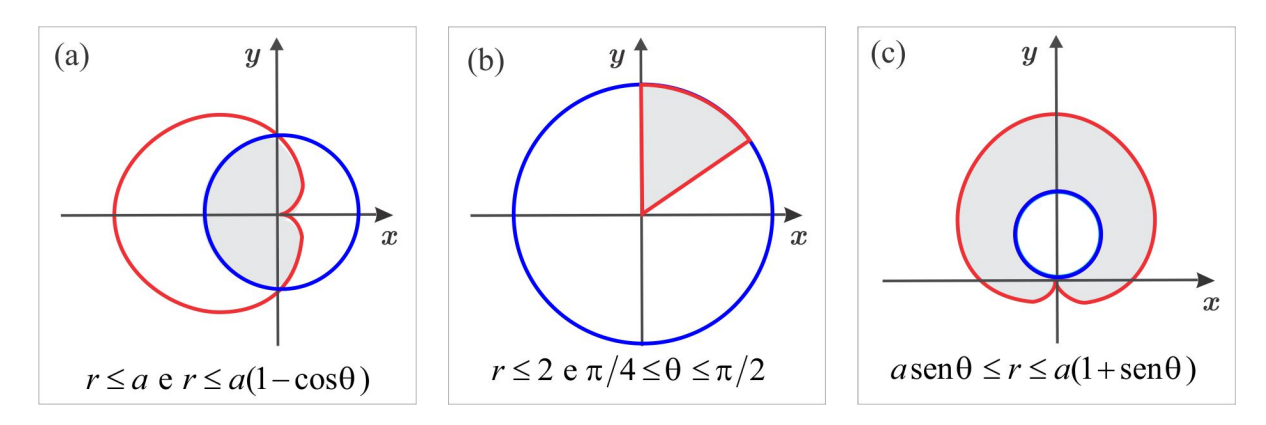

![](_page_37_Figure_2.jpeg)

## **ESCREVENDO PARA APRENDER 8.3**

1. Em geral, a geratriz é determinada pela interseção da superfície com um plano coordenado.

![](_page_37_Picture_53.jpeg)

2. Em cada figura abaixo apresenta-se o gráfico da região que irá produzir o sólido.

![](_page_38_Figure_2.jpeg)

3. vol  $(\Omega) = \pi r^2 h/3$ . Se a rotação fosse em torno do eixo  $Oy$ , o volume do corpo seria  $2\pi rh^2/3$ .

4. vol 
$$
(\Omega) = 13\pi/6
$$
.

5. (a)  $\pi/4$  (b)  $3\pi/7$  (c)  $11\pi/20$  (d)  $27\pi/35$ .

6. O corpo  $\Omega$  é gerado pela rotação da região  $D$  em torno do eixo indicado.

- (a)  $D = R_1 \cup R_2$ ; eixo Ox.
- (b)  $D = R_3$ ; eixo Oy.
- (c)  $D = R_3$ ; eixo Ox.
- (d)  $D = R_1$ ; eixo Ox.
- (e)  $D = R_1 \cup R_2$ ; eixo Ox.
- (f)  $D = R_3$ ; eixo Ox.
- 7. vol  $(\Omega) = 224\pi/3$ .
- 8. vol  $(\Omega) = \pi h/3 (R^2 + r^2 + rR)$ .
- 9. vol $(\Omega) = 2\pi h R^3/3 + \pi h^3/3 \pi r^2 h$ .
- 10. Usando fatias, encontramos:

$$
\text{vol}\left(\Omega\right) = \pi \int_0^2 \left(-x^2 + 2x\right)^2 dx = 16\pi/15.
$$

Por outro lado, usando cascas cilíndricas, obtemos:

$$
\text{vol}\left(\Omega\right) = 2\pi \int_0^1 2y\sqrt{1-y} \, dy = 4\pi \int_0^1 (1-t)\sqrt{t} \, dt = 16\pi/15.
$$

11. A região D é delimitada pelo eixo  $Oy$  e pelos gráficos de  $y = \cos x$  e  $y = \sin x$ , entre  $x = 0$  e  $x = \pi/4$ . O volume do corpo  $\Omega$  é:

$$
\text{vol}\left(\Omega\right) = \frac{1}{2} \left(\pi^2 \sqrt{2} - 4\pi\right).
$$

12. vol  $(\Omega) = \frac{43\pi\sqrt{2}}{27}$ .

13. O sólido  $\Omega$  tem o formato de uma rosquinha e seu nome é Toro de Revolução. Temos:

$$
\text{vol}\left(\Omega\right) = ab^2\pi^2 + \frac{4\pi b^3}{3}.
$$

ESCREVENDO PARA APRENDER 8.4

1. (a)  $A(S) = \frac{4\pi}{3} \{(17/4)^{3/2} - (5/4)^{3/2}\} \simeq 36.18$  (b)  $A(S) = 39\pi\sqrt{10}$  (c)  $A(S) = 1179\pi/256$ .

(d) 
$$
A(S) = \frac{4\pi}{3} \{ (17/4)^{3/2} - 1/3 \} \approx 36.18.
$$

### ALGUMAS CURVAS ESPECIAIS EM COORDENADAS POLARES

As curvas em coordenadas polares que aparecem com mais frequência são apresentadas abaixo, com as respectivas equações. Acompanhe a figura com os valores de  $\theta$ : 0,  $\pi/6$ ,  $\pi/4$ ,  $\pi/3$ ,  $\pi$ ,  $3\pi/2$ , e  $2\pi$ .

![](_page_40_Figure_5.jpeg)

![](_page_41_Figure_2.jpeg)

"A mathematician is one to whom  $\int_{0}^{\infty}$  $-\infty$  $e^{-x^2/2}dx = \sqrt{2\pi}$ is as obvious as that twice two makes four is to you.

Liouville was a mathematician."  $\,$ 

Lord Kelvin